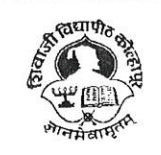

Estd. 1962

' Accredited by **NAAC(2021)** With CGPA 3.52

#### SHIVAJI UNIVERSITY, KOLHAPUR - 416004, **MAHARASHTRA**

PHONE:EPABX-2609000, www.unishivaji.ac.in, bos@unishivaji.ac.in

शिवाजी विद्यापीठ, कोल्हापूर - ४१६००४,महाराष्ट्र दूरध्वनी - ईपीएबीएक्स - २६०९०००, अभ्यासमंडळे विभाग दुरध्वनी विभाग ०२३१—२६०९०९३/९४

#### $N_0$   $0$   $0$ 79 Date: 12/09/2022

To.

The Principal All Affiliated (Commerce & Management) Colleges/Institutions, Shivaji University, Kolhapur

#### Subject: Regarding Syllabi of BCA Part-I (Sem-I/II) Choice Based Credit System (CBCS) degree programme under the Faculty of Commerce & **Management as per National Education Policy, 2020**

Sir/Madam,

With reference to the subject mentioned above, I am directed to inform you that the university authorities have accepted and granted approval to the revised syllabi of BCA Part-II (Sem-I/II) Choice Based Credit System (CBCS) under the Faculty of Commerce & Management as per National Education Policy, 2020

This syllabi shall be implemented from the academic year 2022-2023 onwards. A soft copy containing the syllabus is attached herewith and it is also available on university website www.unishivaji.ac.in (Student - Online Syllabus).

You are therefore, requested to bring this to the notice of all students and teachers concerned.

Thanking you,

Ref../SU/BOS/Com & Mgmt./

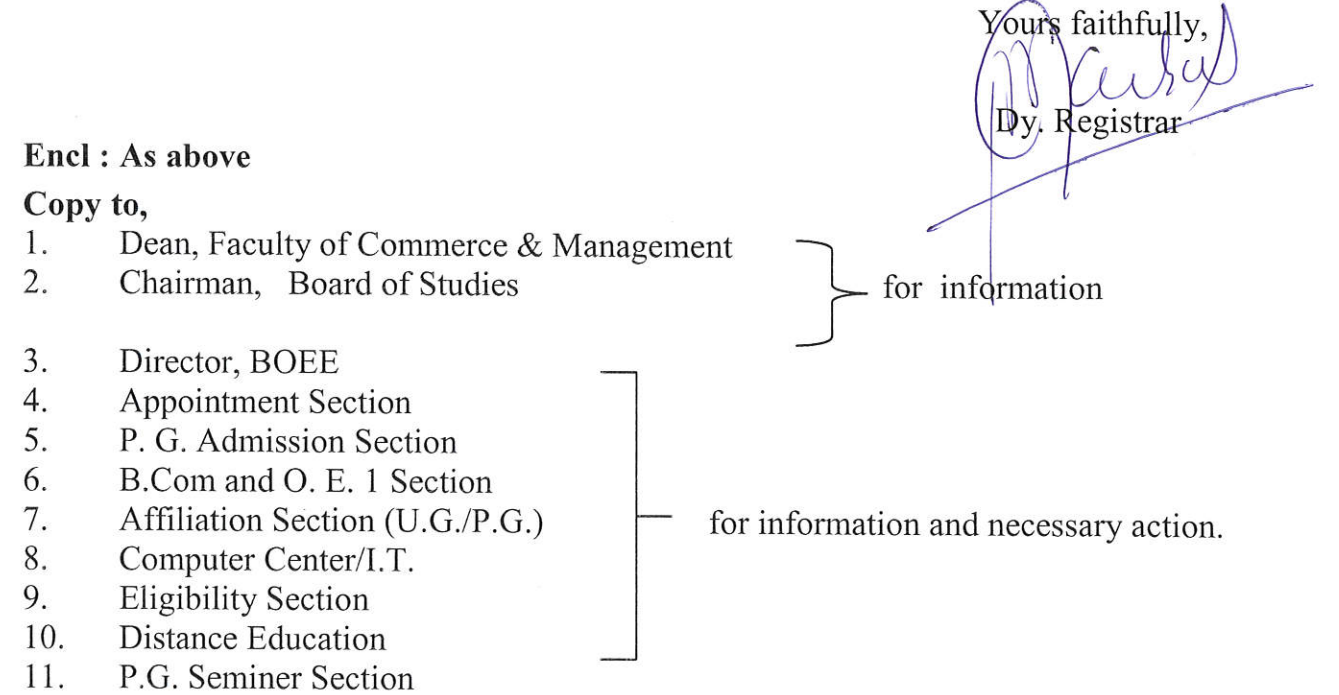

C:\Users\A1\Desktop\NEP Final Syllabus 2022-23\Mar letter.doc

# SHIVAJI UNIVERSITY KOLHAPUR

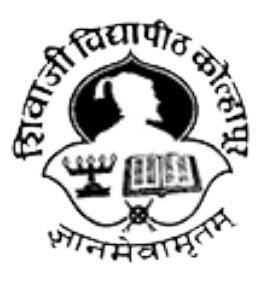

Estd. 1962,

NAAC "A" Grade

# Faculty of Commerce and Management

Syllabus for

# BCA Part I (CBCS) Sem-I & II

(Regulations in accordance with National Education Policy to be implemented from Academic Year 2022-23)

(Subject to the modifications that will be made from time to time)

# Shivaji University, Kolhapur Bachelor of Computer Applications (BCA) Draft CBCS Course Structure to be implemented from June 2022 Syllabus

#### 1. Introduction:

Bachelor of Computer Application (4years) program / degree is a specialized program in Computer Applications. It builds the student on studies in applied use of computers and to become competent in the current race and development of new computational era.

The duration of the study is of eight semesters, which is completed in four years. The program is based on Choice-Based Credit System (CBCS) comprising 202 credit points and intake for one batch is not more than 80 students.

#### 2.Objective:

BCA offers the prequalification for professionals heading for smart career in the IT field, which measures up to international standards. On completing this course one can do higher studies such as MCA, MBA etc., in any UGC recognized universities or in any other reputed institution in India or abroad.

**3. Eligibility:** Candidate should have passed standard XII  $(10+2)$  in any stream or government approved equivalent diploma in Engineering/ Technology from any recognized Board or Vocational stream.

A candidate who has completed qualifying qualification from any Foreign Board /University must obtain an equivalence certificate from Association of Indian Universities (AIU) or competent body in India.

#### 4. PEO, PO and CO Mappings:

Program Educational Outcomes: After completion of this program, the graduates / students would:

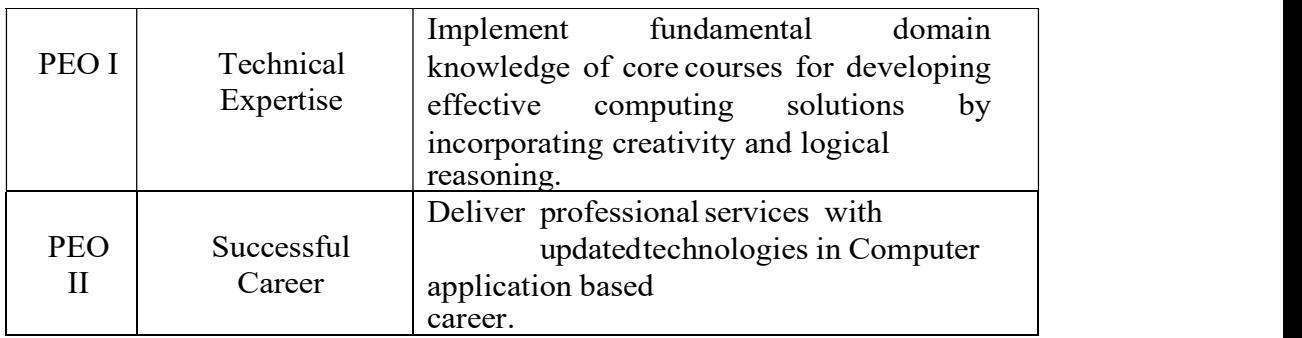

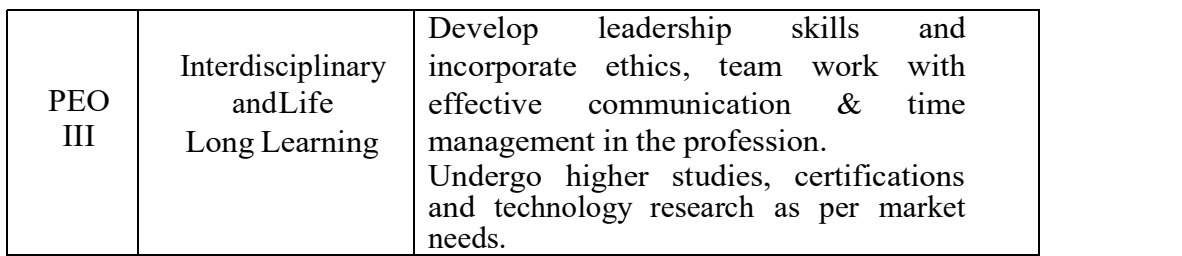

Program Outcomes (PO's):- After completion of program Students / graduates will be ableto:

PO1: Apply knowledge of ICT in solving business problems.

PO2: Learn various programming languages and custom software.

PO3: Design component, or processes to meet the needs within realistic constraints.

PO4: Identify, formulate, and solve problems using computational temperaments.

PO5: Comprehend professional and ethical responsibility in computing profession.

PO6: Express effective communication skills.

PO7: Recognize the need for interdisciplinary, and an ability to engage in lifelong learning.

PO8: Knowledge of contemporary issues and emerging developments in computing profession.

PO9: Utilize the techniques, skills and modern tools, for actual development process.

Course Outcome(s): Every individual course under this program has course outcomes (CO). The course outcomes rationally match with program educational objectives. The mapping of PEO, PO and CO is as illustrated below:

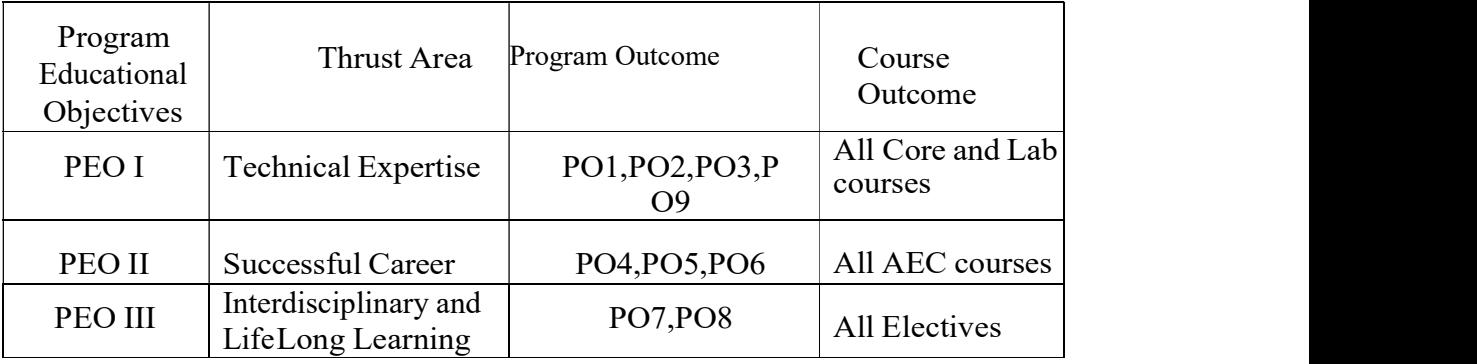

5.Workload (Period/Lectures for each Course): For every semester 60 periods (60 minutes per period) are allotted to complete the syllabus of each Course (Subject).

#### 6. Standard of Passing:

- I. A candidate must obtain minimum 40% of the marks in each University, Internal examination paper, lab course as well as mini and major project.
- II. There shall be a separate head of passing in Theory, Internal, Lab Course and Project examination. However, ATKT rules shall be made applicable in respect of theory and lab courses (University Examination) only.
- III. A candidate who fails in any number of subjects during semester – I & II shall admitted to B.C.A.-II (appear for semester –III & Semester IV examination).
- IV. However the candidate shall not be admitted to B.C.A- III (Semester-V) unless he/she passed in all the subjects at B.C.A.-I (Semester-I  $\&$ Semester-II).
- V. A candidate who fails in any number of subjects during Semester-III & IV shall be admitted for B.C.A.-III & allowed to appear for Semester  $-V$  & VI examinations.
- VI. A candidate who fails in any number of subjects during Semester-V & VI shall be admitted for B.C.A.-IV & allowed to appear for Semester –VII & VIII examinations.
- VII. However the candidate shall not be admitted to B.C.A- IV (Semester-VII & VIII) unless he/she passed in all the subjects at B.C.A.-II (Semester-III & Semester-IV).
- VIII. For Skill development courses candidate must obtain minimum 40% of the allotted marks.

(However under the National Education Policy the rules extended by University regarding ATKT will be applicable)

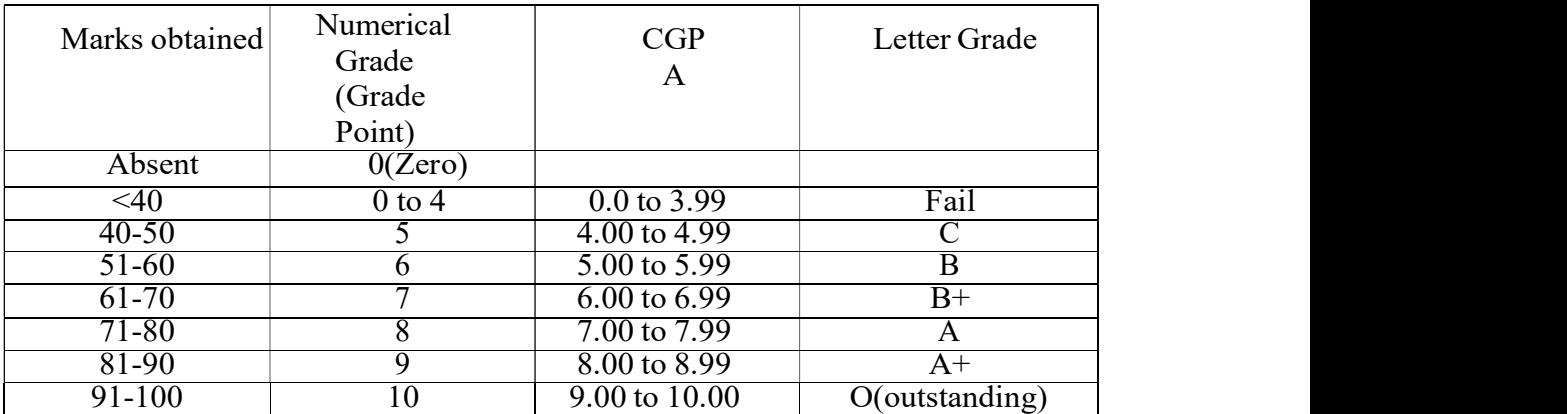

#### Gradation Chart:

Note: i) Marks obtained  $> = 0.5$  shall be rounded off to next higher digit. ii) The SGPA & CGPA shall be rounded off to 2 decimal points.

#### Calculation of SGPA & CGPA

1. Semester Grade Point Average (SGPA) SGPA = Course credits x Grade Points obtained of a semester Course credits of respective semester

2. Cumulative Grade Point Average (CGPA) CGPA = Total credits of a semester x SGPA of respective semester of all semesters Total course credits of all semesters

7. Nature of Theory Question paper: Nature of question paper is as follows for University end semester examination

#### QUESTION PAPER PATTERN FOR ALL SEMESTERS

#### Duration: 3 Hours Total Marks – 80

Instructions: 1) Que.1 and Que. 8 are compulsory and attempt any three Quains from Que. No.2 to Que. No. 7.

2) Figures to the right indicate marks.

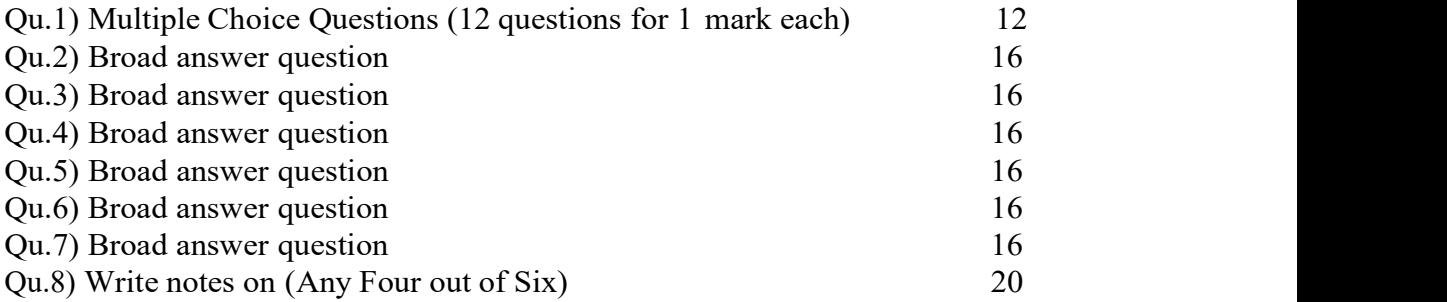

#### 8. Nature of Practical Question Paper:

There will be three questions of 15 Marks each, out of which student have to attempt any two Questions and 10 marks for journal and 10 marks for oral for 2 credit lab course and time duration is two hours.

For four credit lab course there will be four questions of 25 Marks each, out of which student have to attempt three questions and 10 marks for journal and 15 marks for oral and time duration is three hours.

Practical Examination conducted by the University appointed examiner panel.. The panel members have more than five years' experience as full time teacher.

9.Medium of Instruction: The medium of instructions shall be in English.

10. Teachers Qualification: As per rules and regulations of Shivaji University, Kolhapur and Govt. of Maharashtra.

#### 11.Internal Marks Distribution:

- 1 Ten Marks for Mid Tests.
- 2 Five Marks for presentation or activity based learning or Group exercise (Number of students in Group are not more than six).
- 3 Five Marks for Assignments. (The record of internal submission by the students should be maintain by higher educational institute for the examination of university authority if required)

#### 12.Mini- Project

The Objective of mini project is, to make aware student with current technology to be used in IT industry. The language/platform of the mini-project to be selected from the subject studied in previous and present semester. The Group size of maximum four students can undertake mini project. Project Viva-Voce Examination will be conducted by the University appointed examiner panel.. The panel members have more than five years' experience as full time teacher.

#### 13.Major Software Development Project:

The Objective of major project is to design and develop the live application with current technology to be used in various industries. The Group size of maximum three students can undertake major project. Project Viva-Voce Examination will be conducted by the University appointed examiner panel. The panel members have more than five years' experience as full time teacher. The chairman for viva voce committee will be faculty having more than ten years experience as full time faculty.

14. Fee Structure: As per University norms.

#### 15.Requirements:

i) Core Faculty: For First Year Sem I & Sem II - 1 Full Time Faculty and 1 Lab Assistant. For Second Year Sem III & Sem IV - 1 Full Time Faculty. For Third Year Sem V & Sem VI - 1 Full Time Faculty and 1 Lab Assistant. For Fourth year Sem VII and VIII – 1 Full Time Faculty and 1 Lab Assistant Total – 4 Full Time Faculties and Three Lab Assistants having qualification BCA/BCS/Diploma in Computer Engineering/PGDCA.

In addition there shall be visiting/CHB faculty drawn from academicians /professionals from different fields for AEC/DSE/GE Courses and AEC/DSE based lab courses.

- ii) Non-Teaching Staff: One Clerk and 2 Peons.
- iii) Computer Lab: Well-equipped networked Lab with backup facility, Application and system software's as per syllabi and LL internet facility. Student Computer ratio 4:1. ( as per Intake sanctioned)
- iv) Library: The entire library fees collected from the students shall be invested on library.
- v) Class Room: Four classrooms of seating capacity 80 students with LCD and Digital Classroom- 1

# 16. Program Structure:

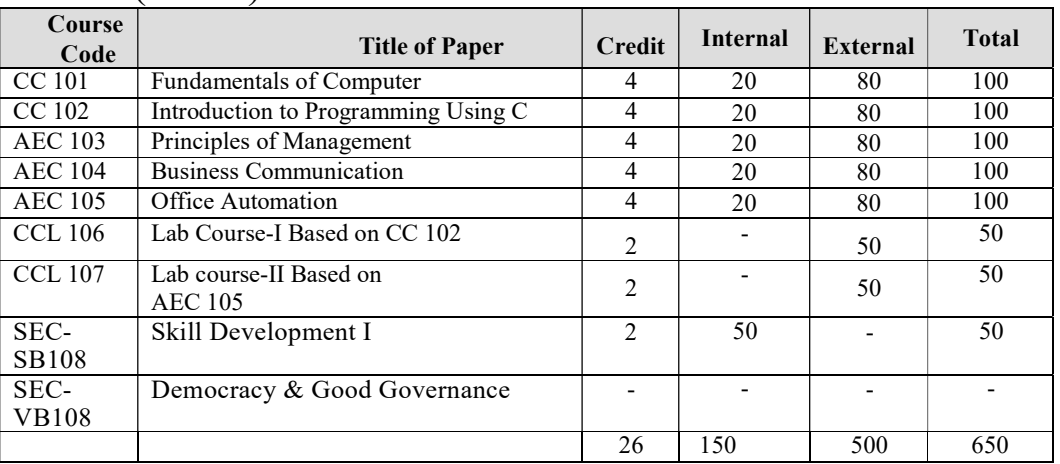

# BCA-I (Sem-I)

# BCA-I (Sem-II)

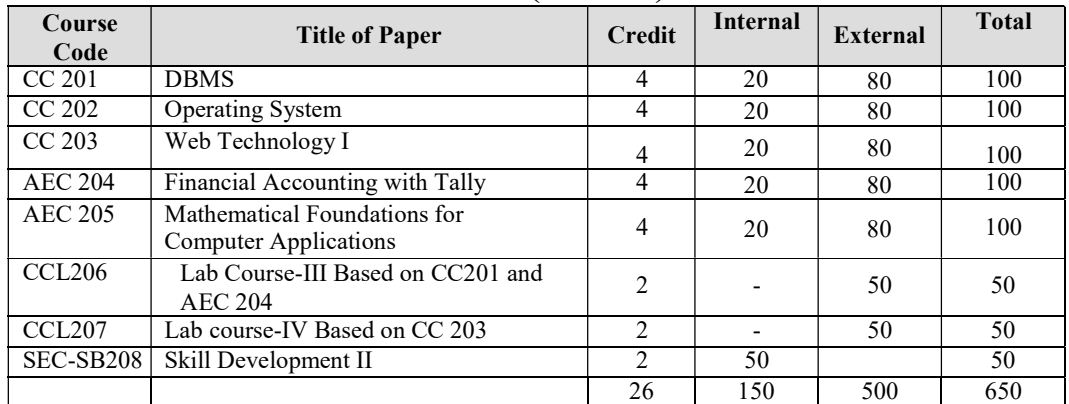

Exit option with Certificate in Computer Applications. (With the completion of courses equal to 52 credits

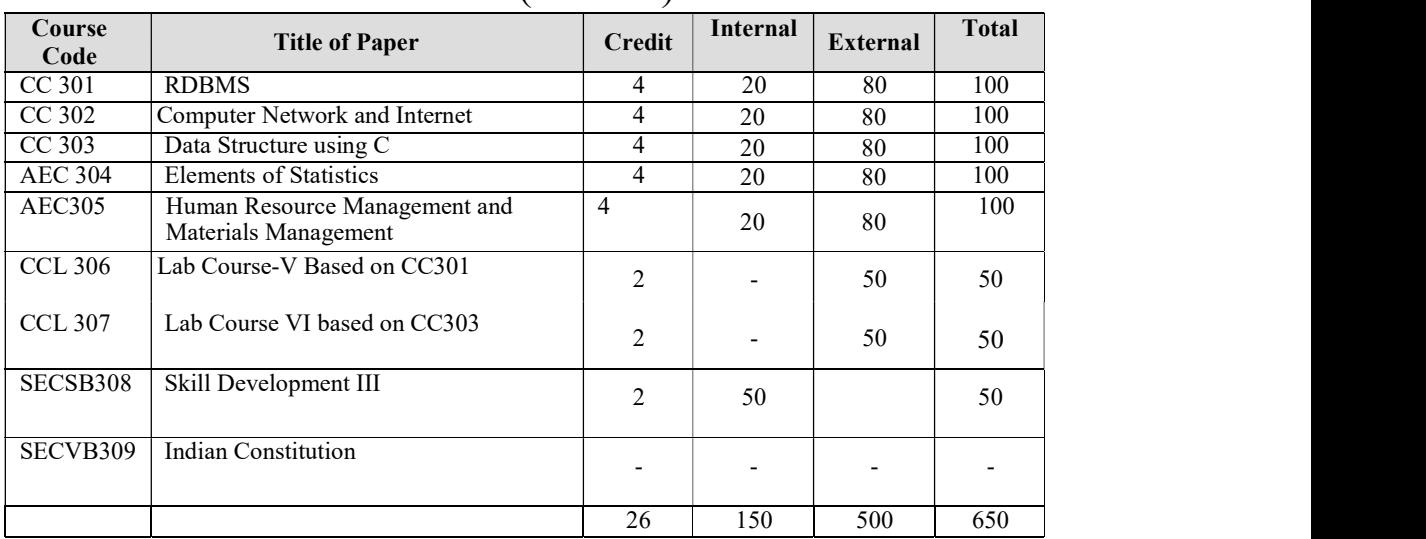

## BCA-II(Sem-III)

# BCA-II(Sem-IV)

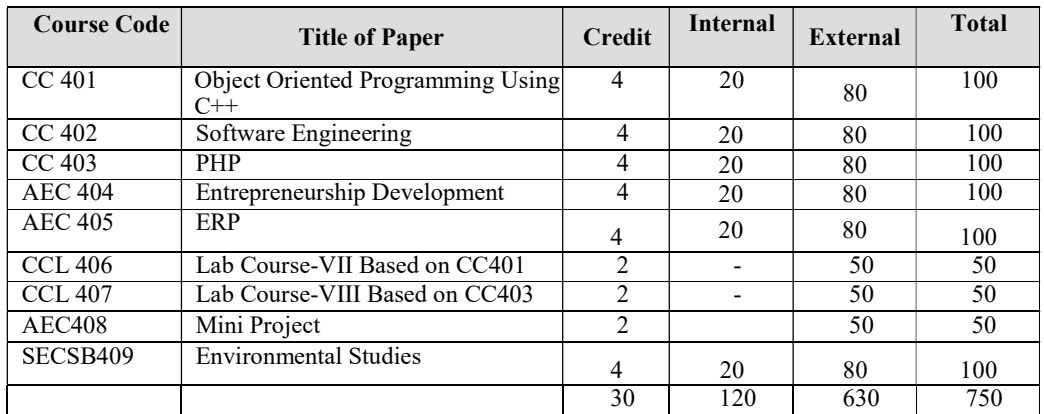

Exit option with Diploma in Computer Applications. (With the completion of courses equal to 108 credits.

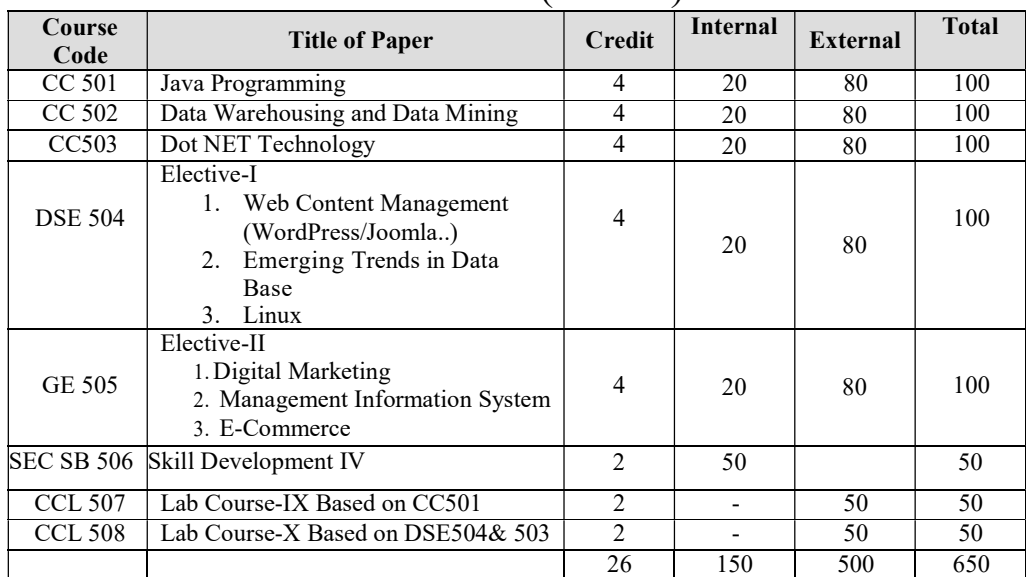

## BCA-III (Sem-V)

# BCA-III (Sem-VI)

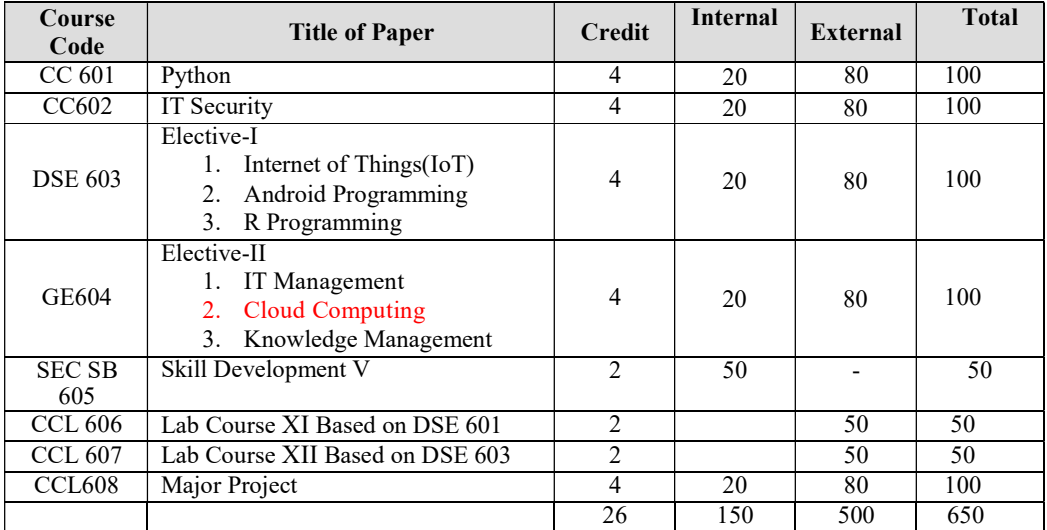

Exit option with Bachelors in Computer Applications. (With the completion of courses equal to 160 credits

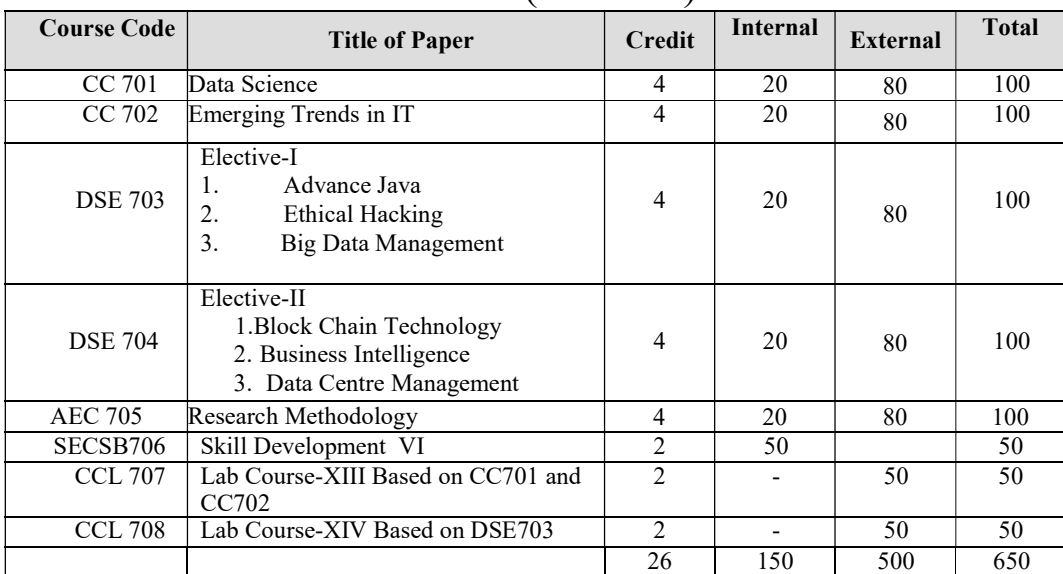

### BCA-IV (Sem-VII)

# BCA-III (Sem-VIII)

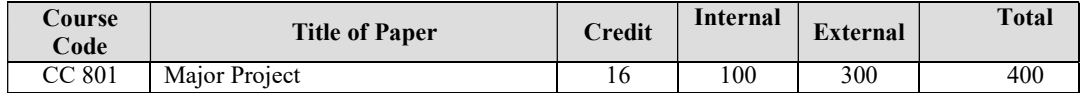

#### \*\* For Skill Development Courses follow the guidelines of Shivaji University

#### 17 Credit Distribution

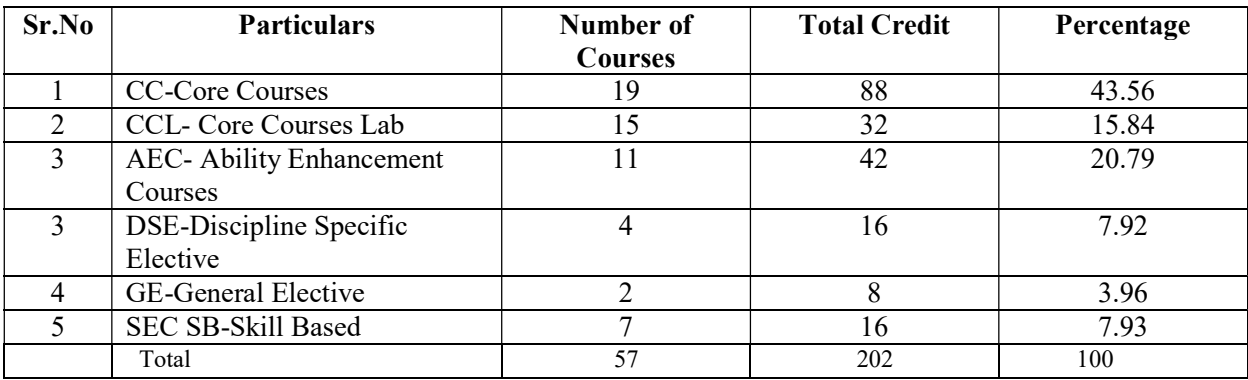

## 18 Syllabus:

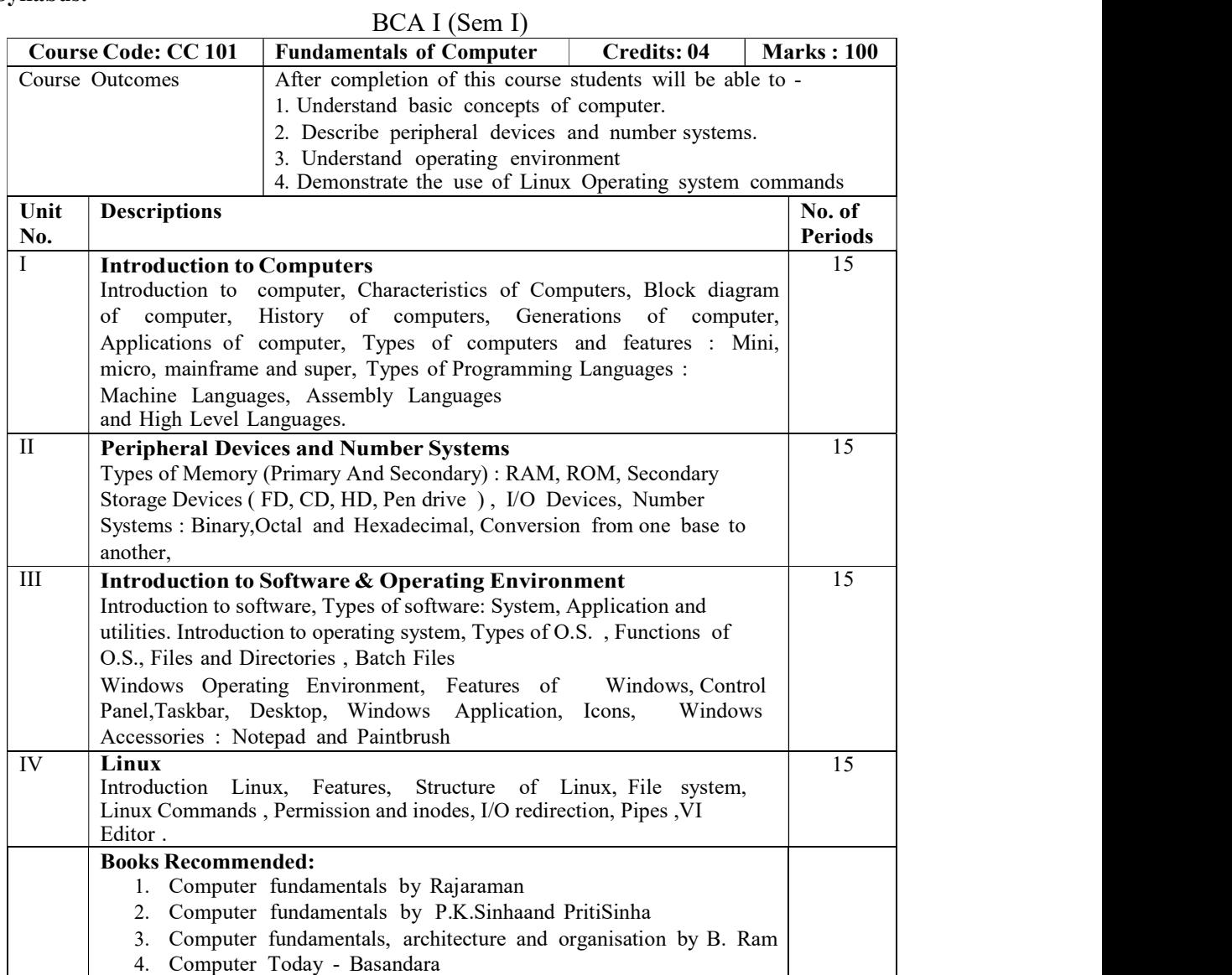

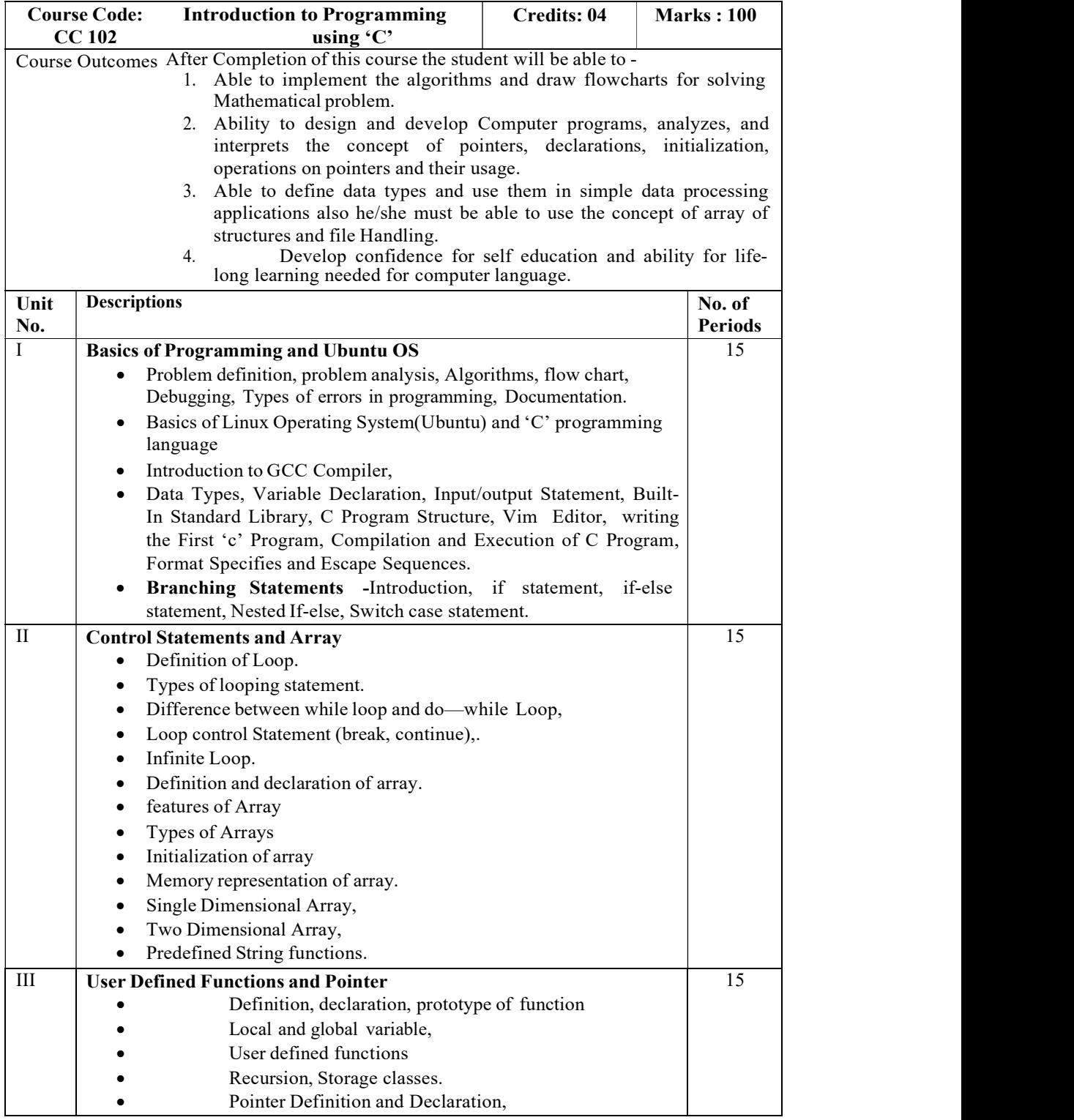

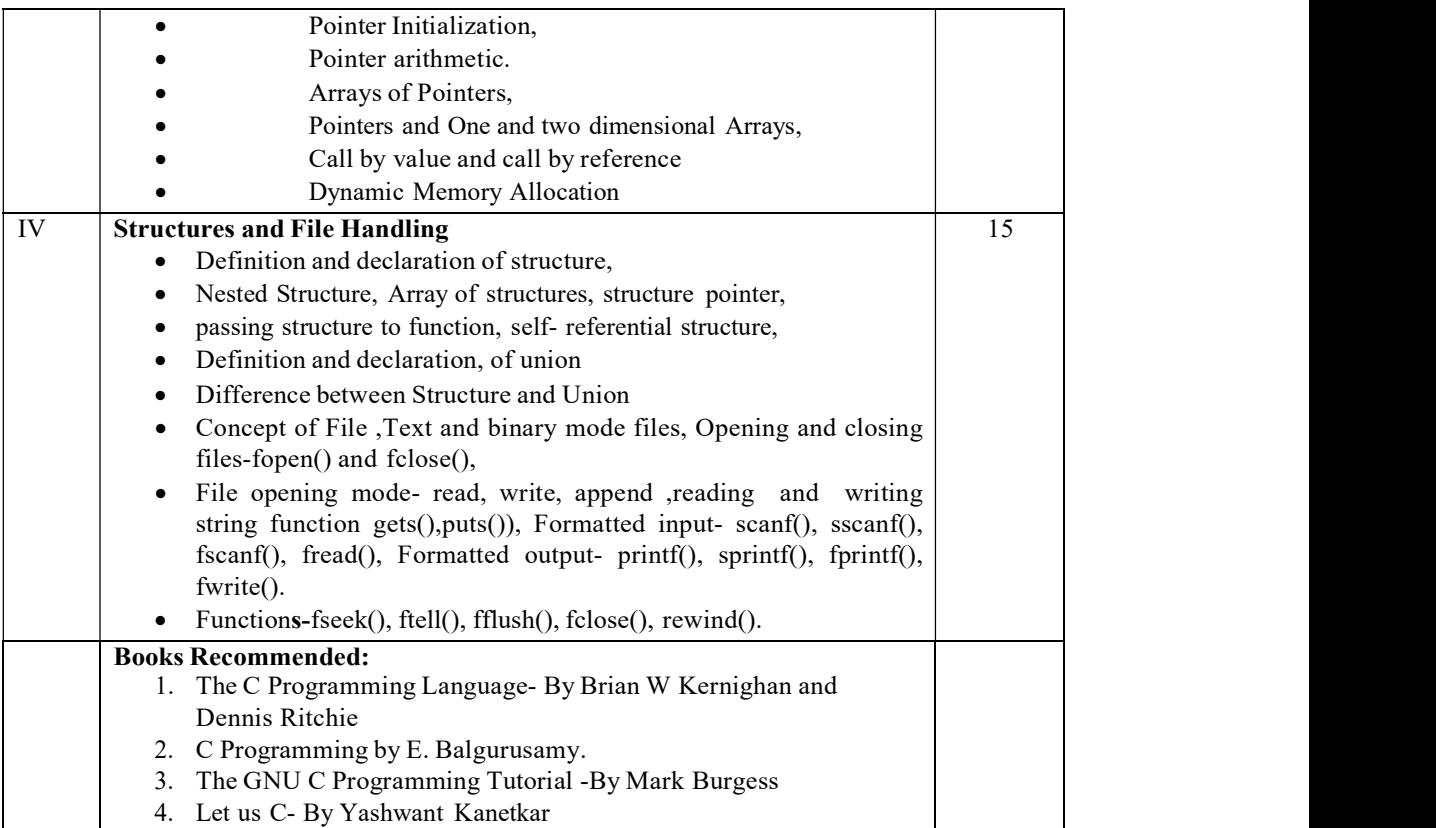

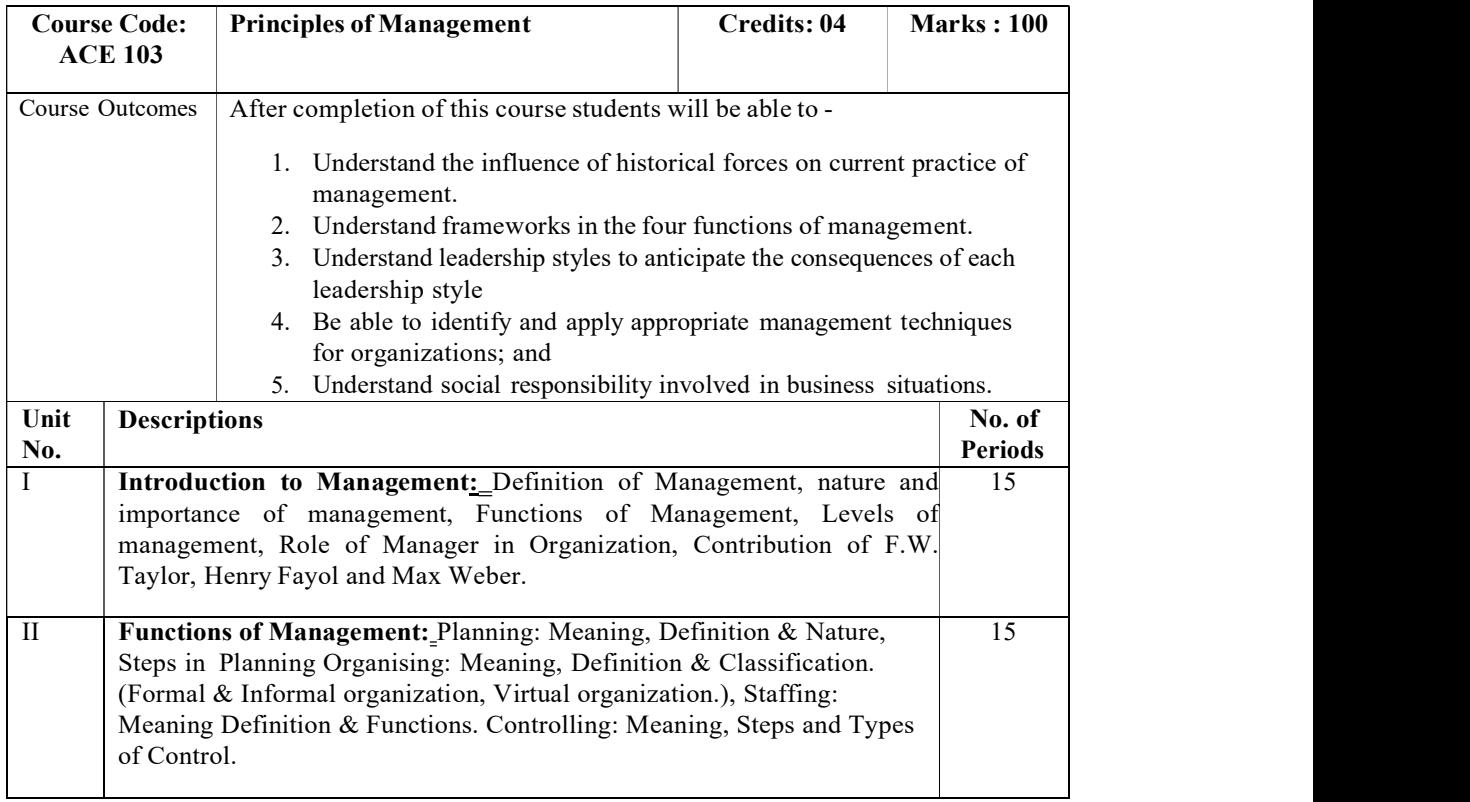

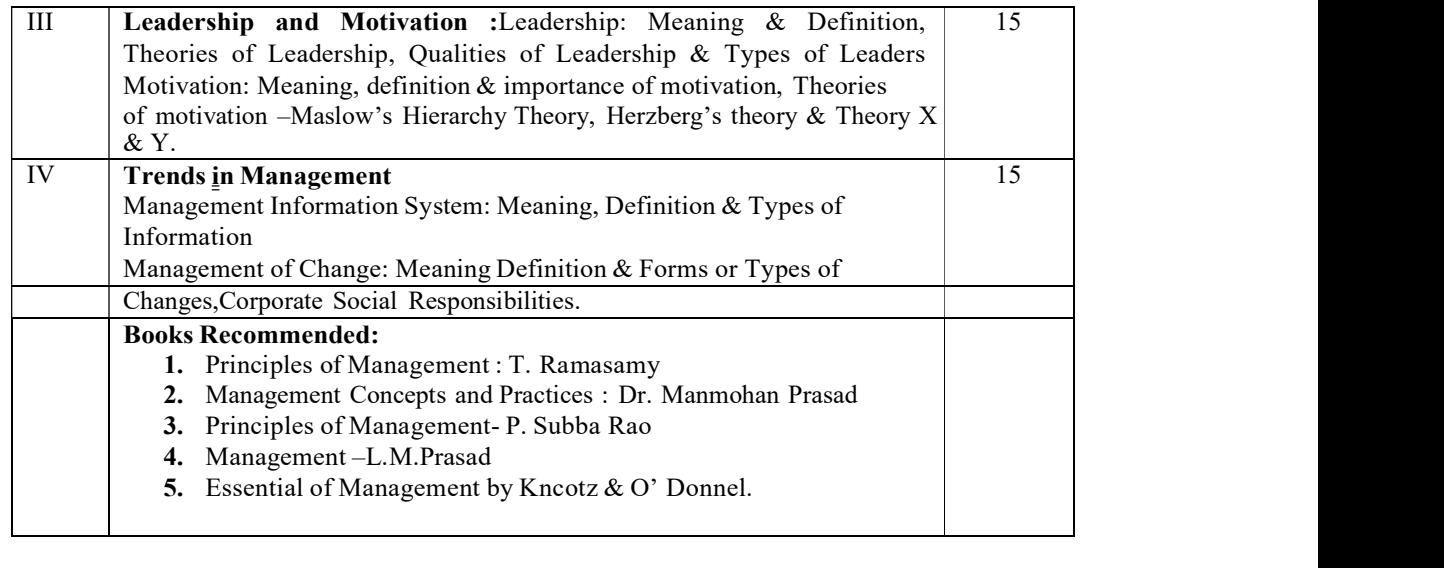

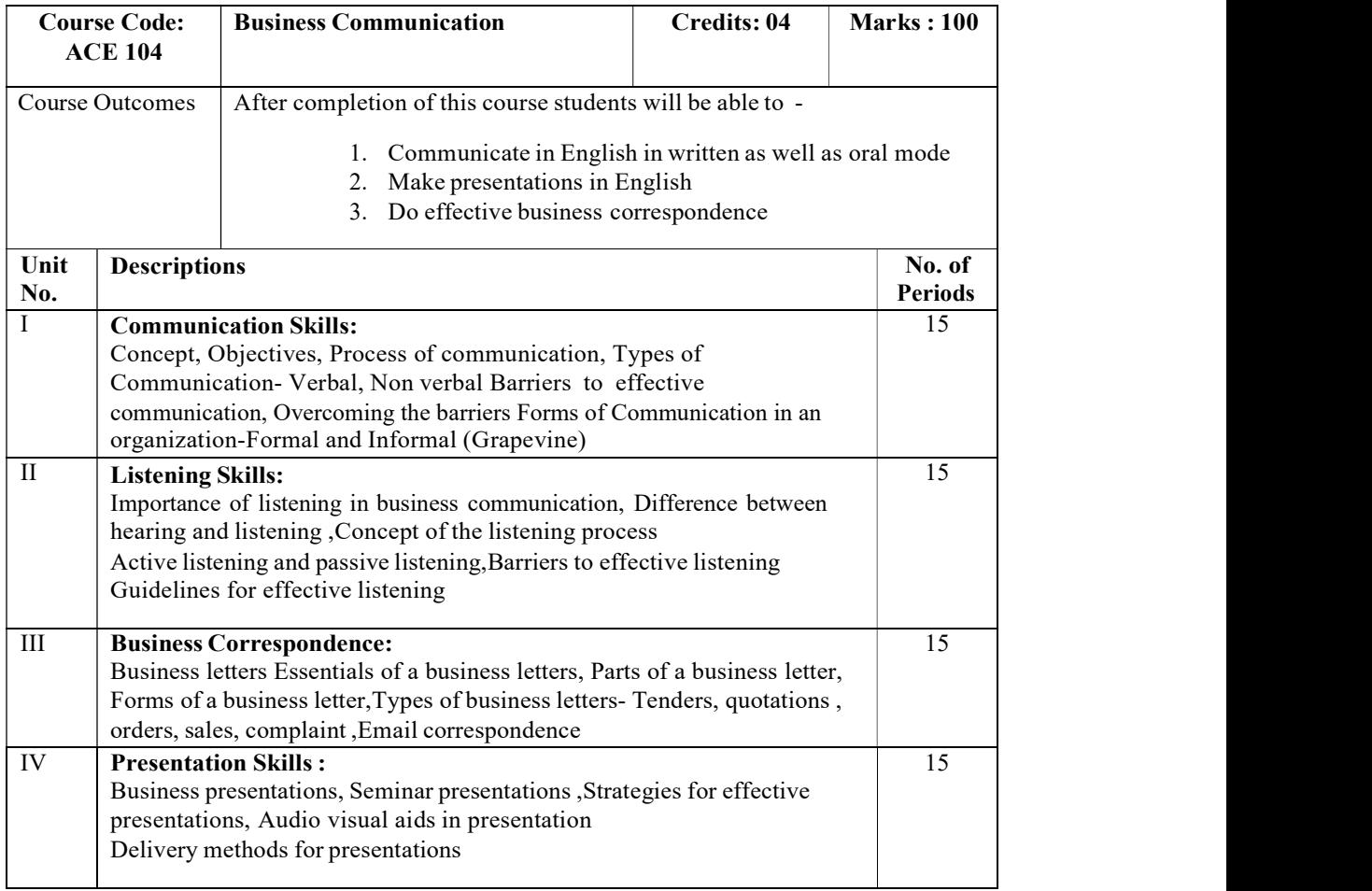

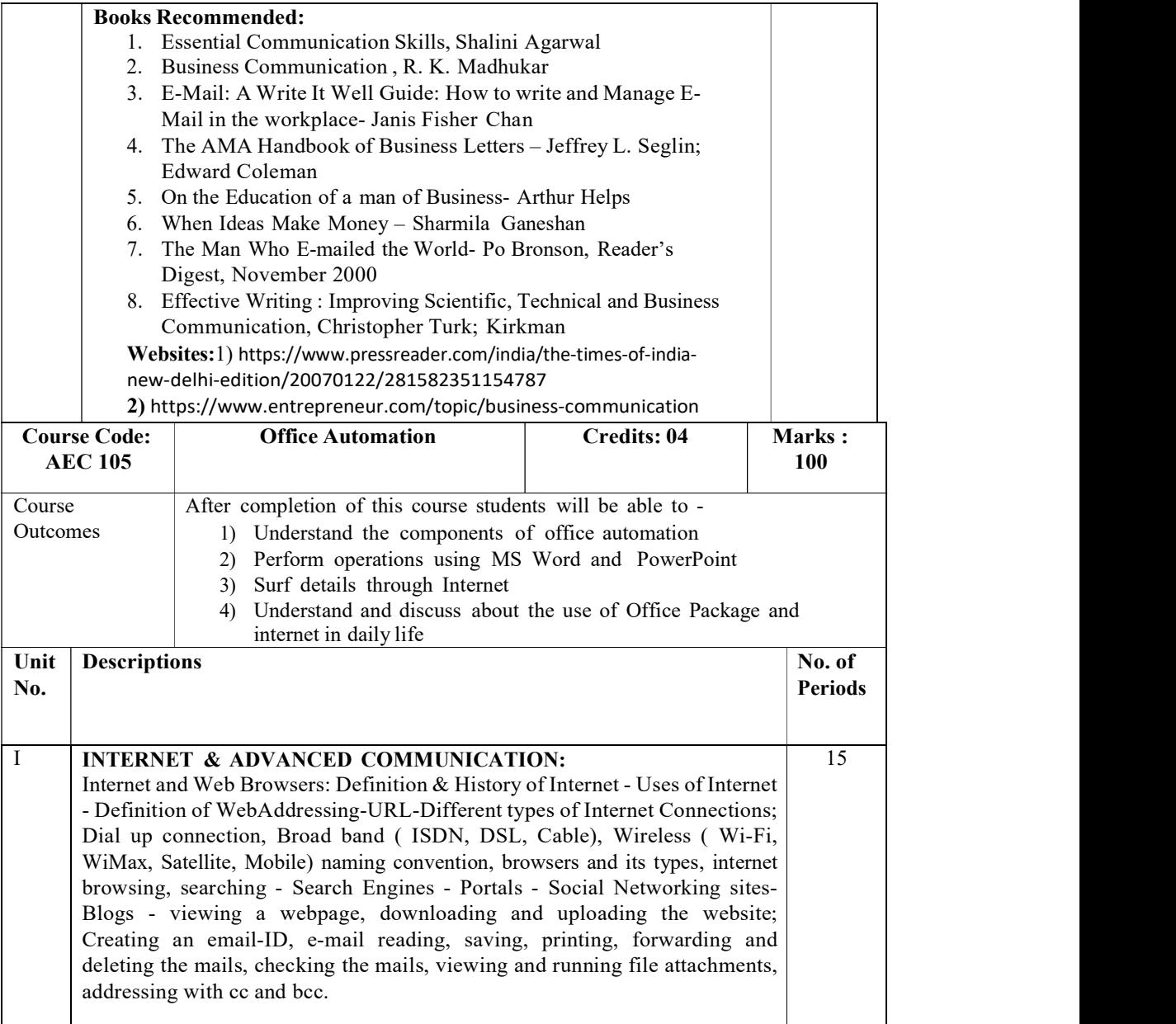

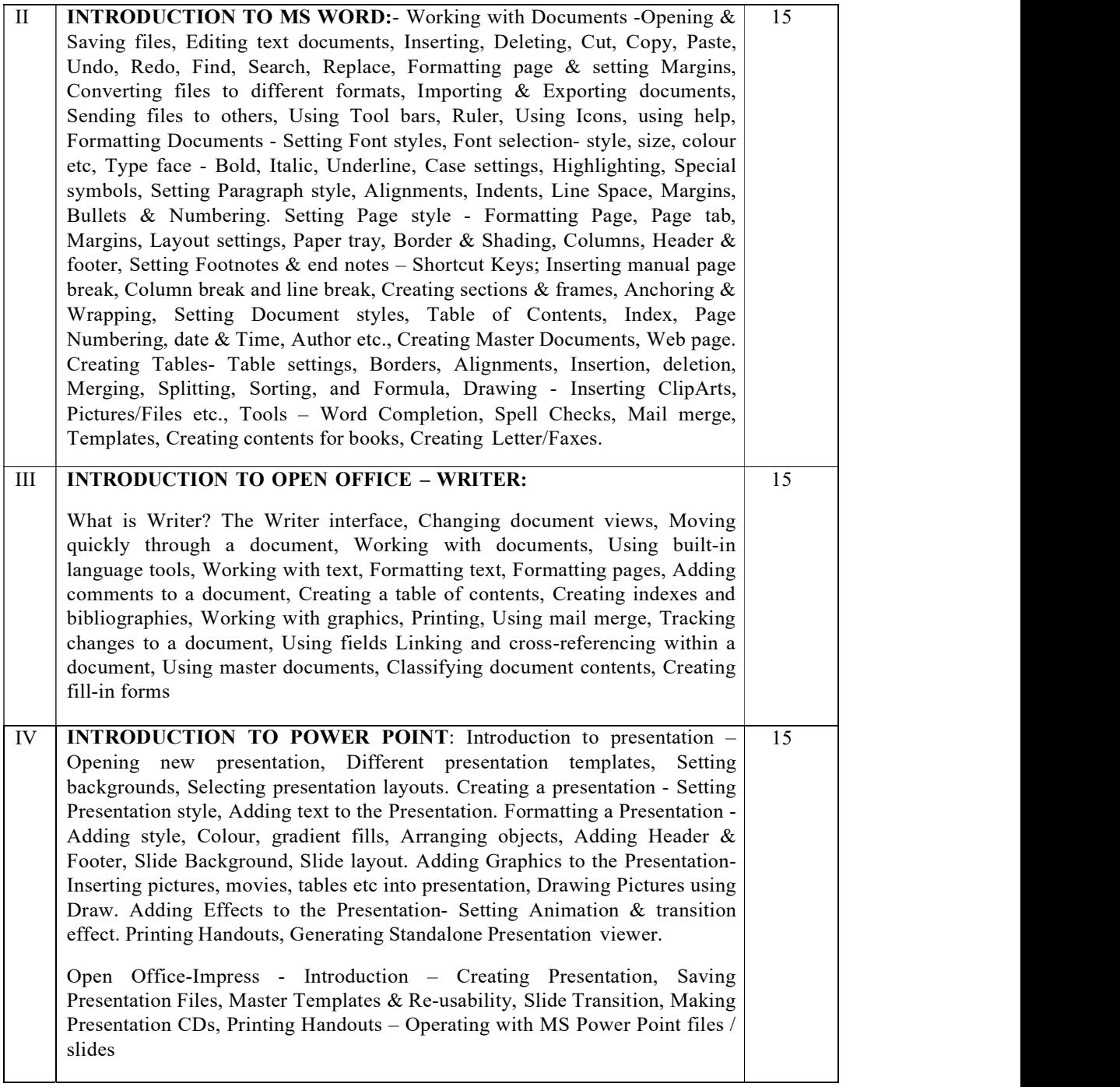

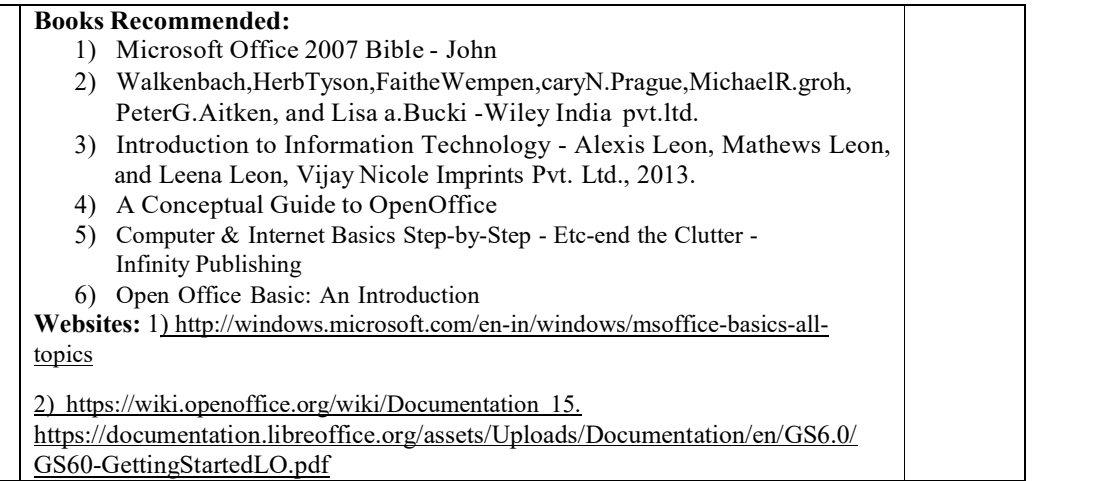

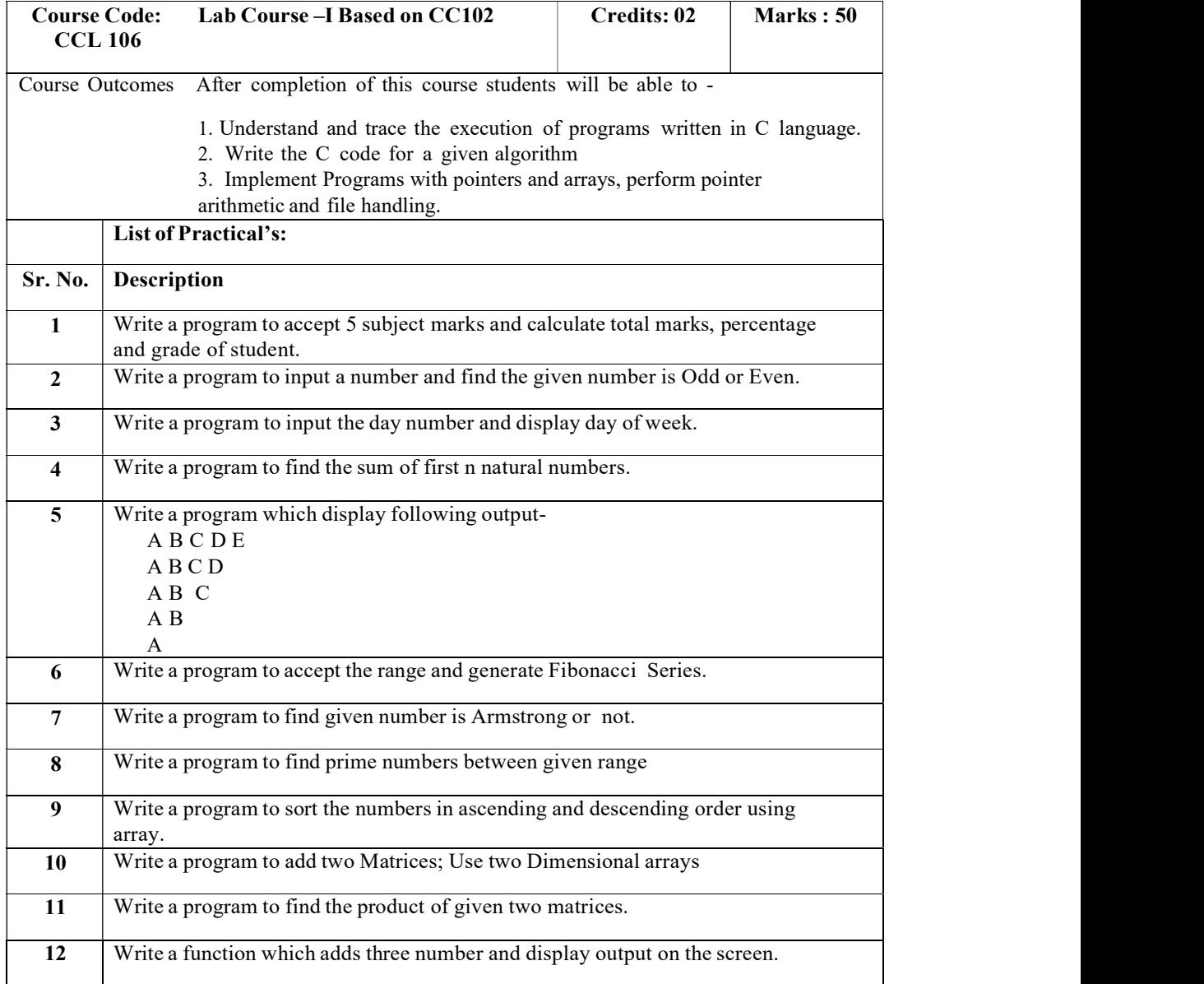

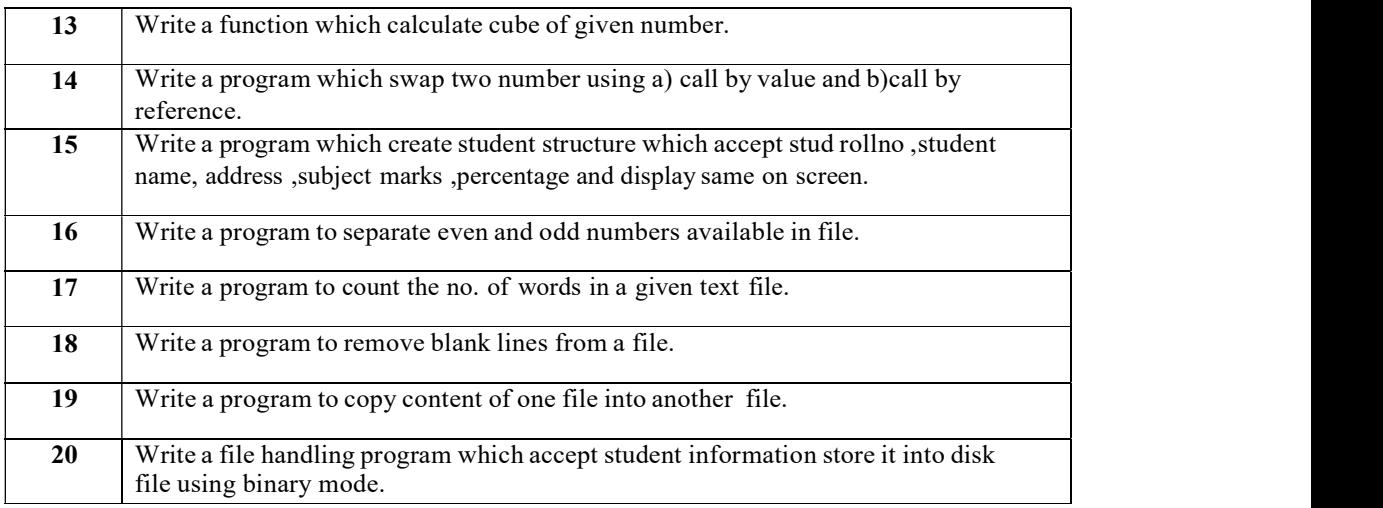

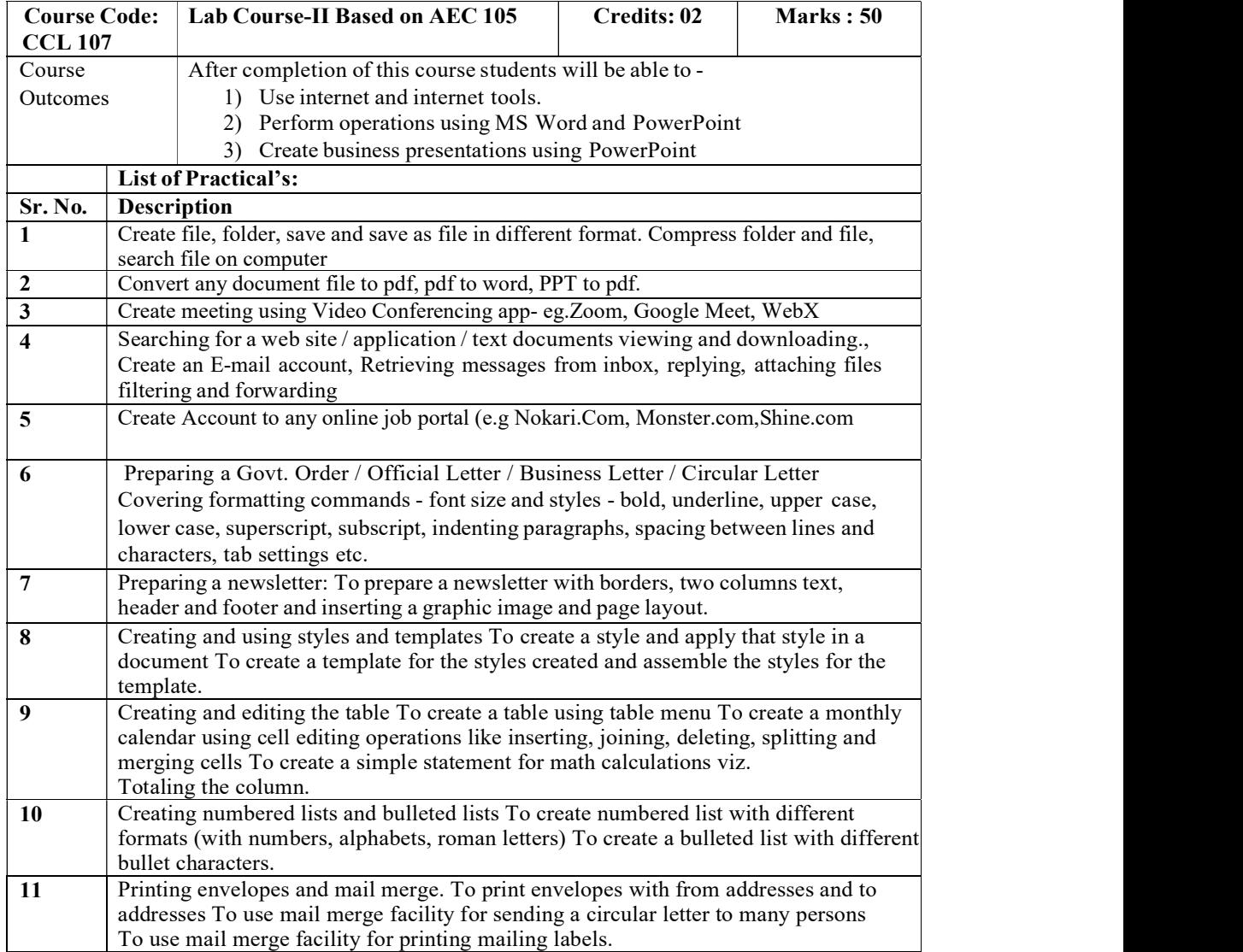

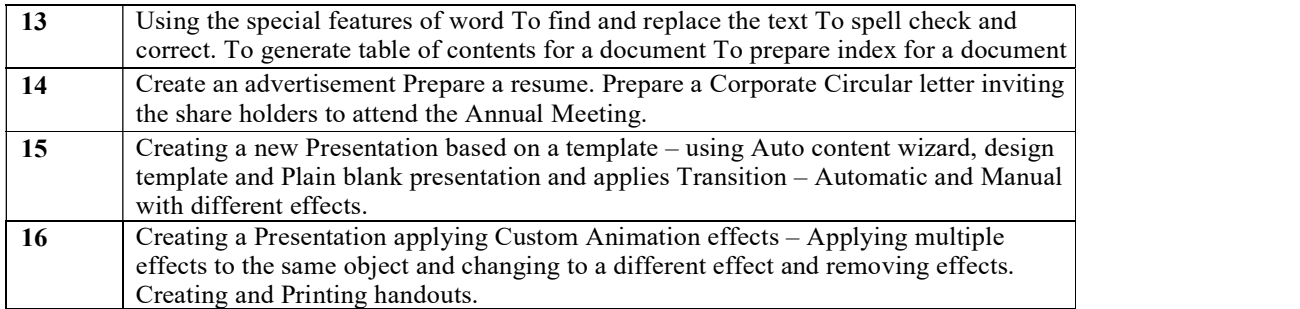

## Bachelor of Computer Applications (BCA) BCA I (Sem II)

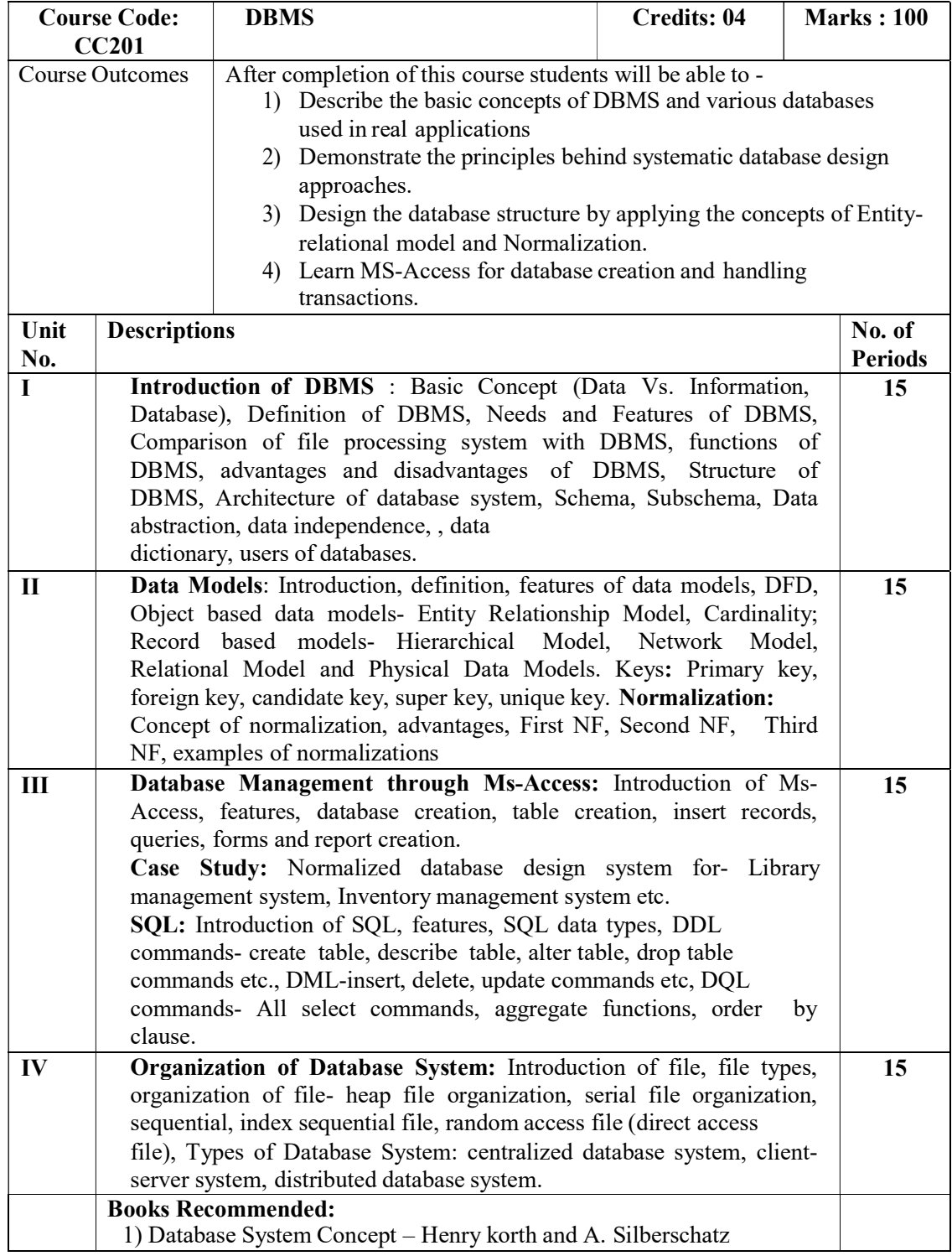

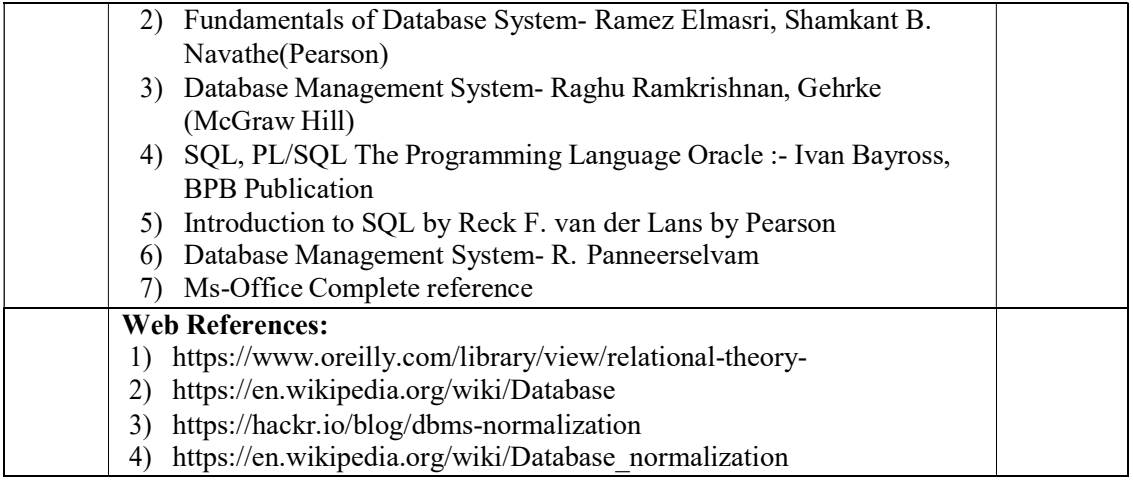

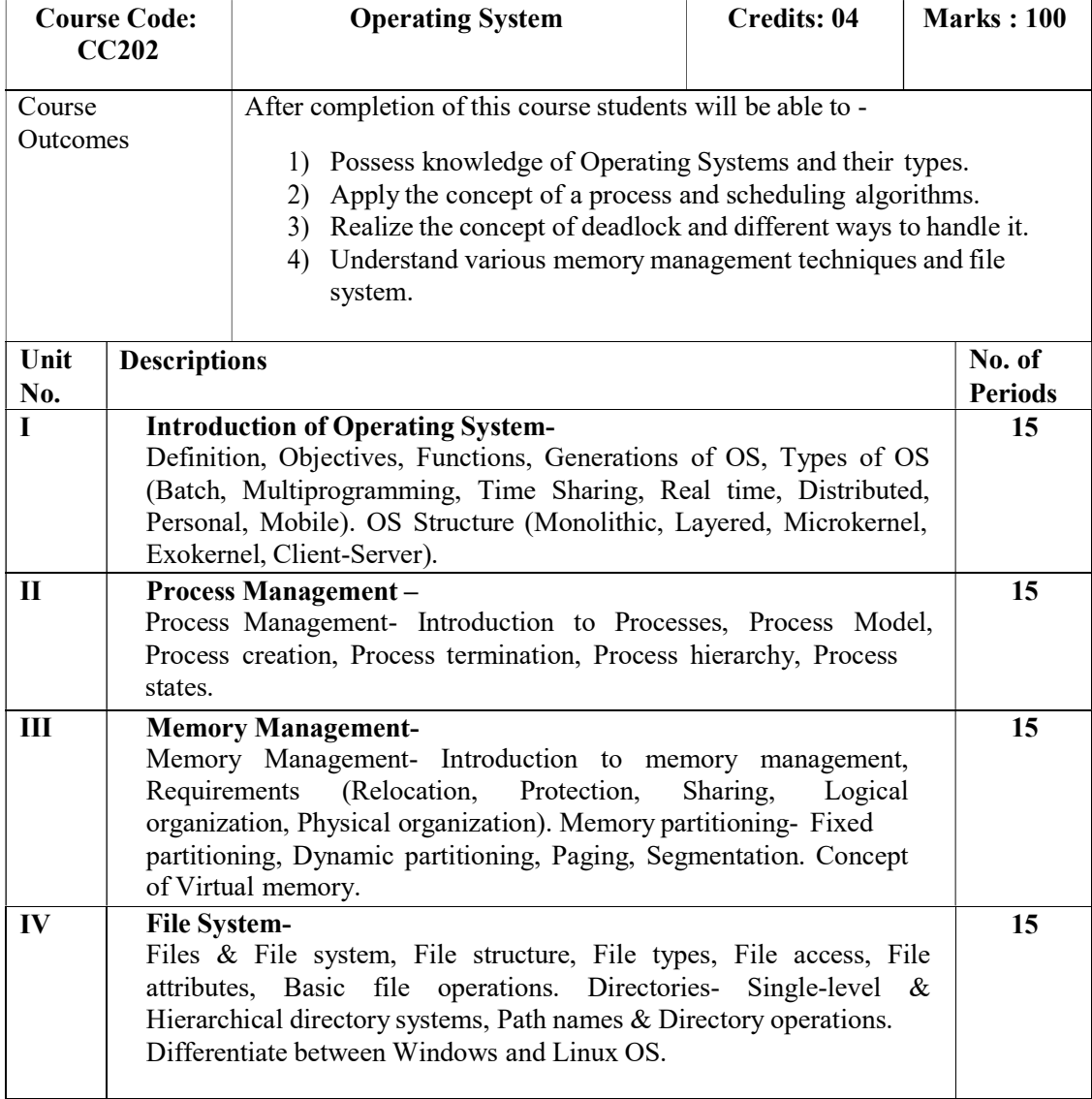

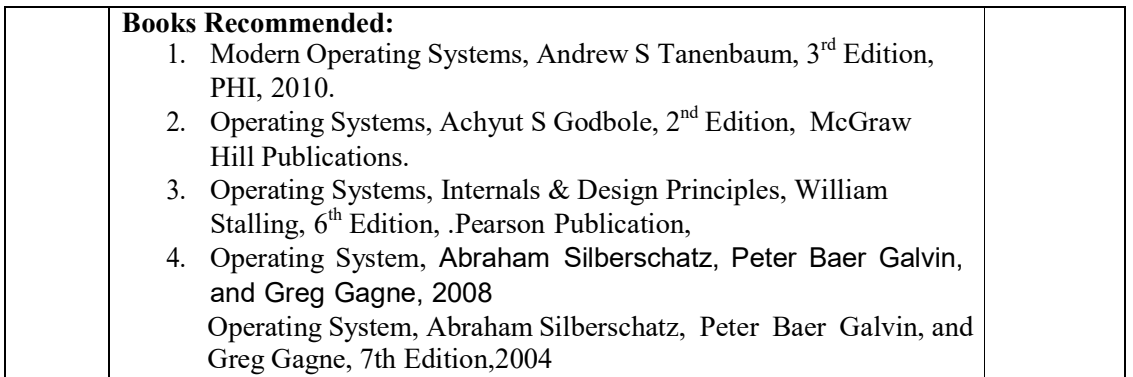

# BCA-II (Sem III)

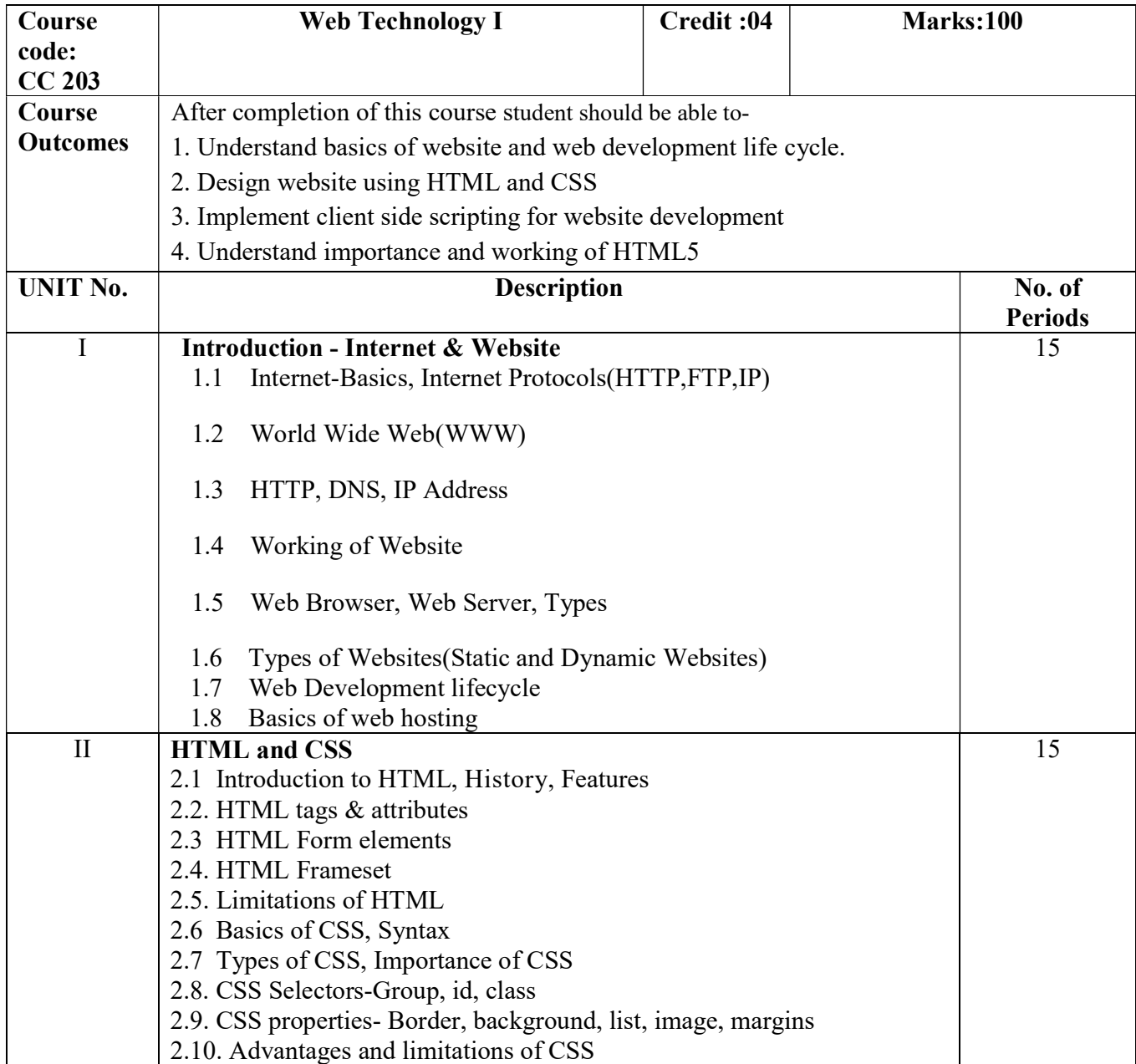

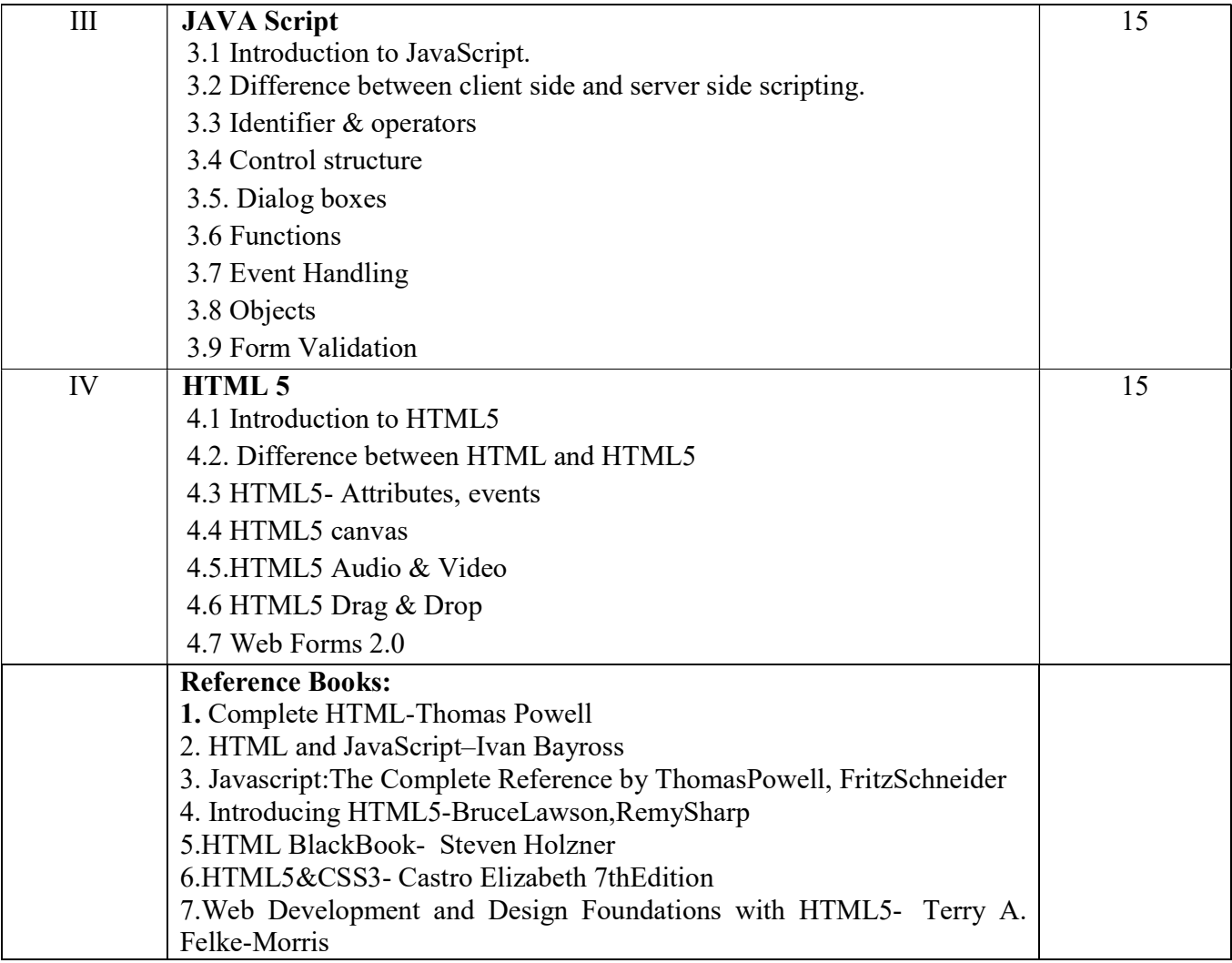

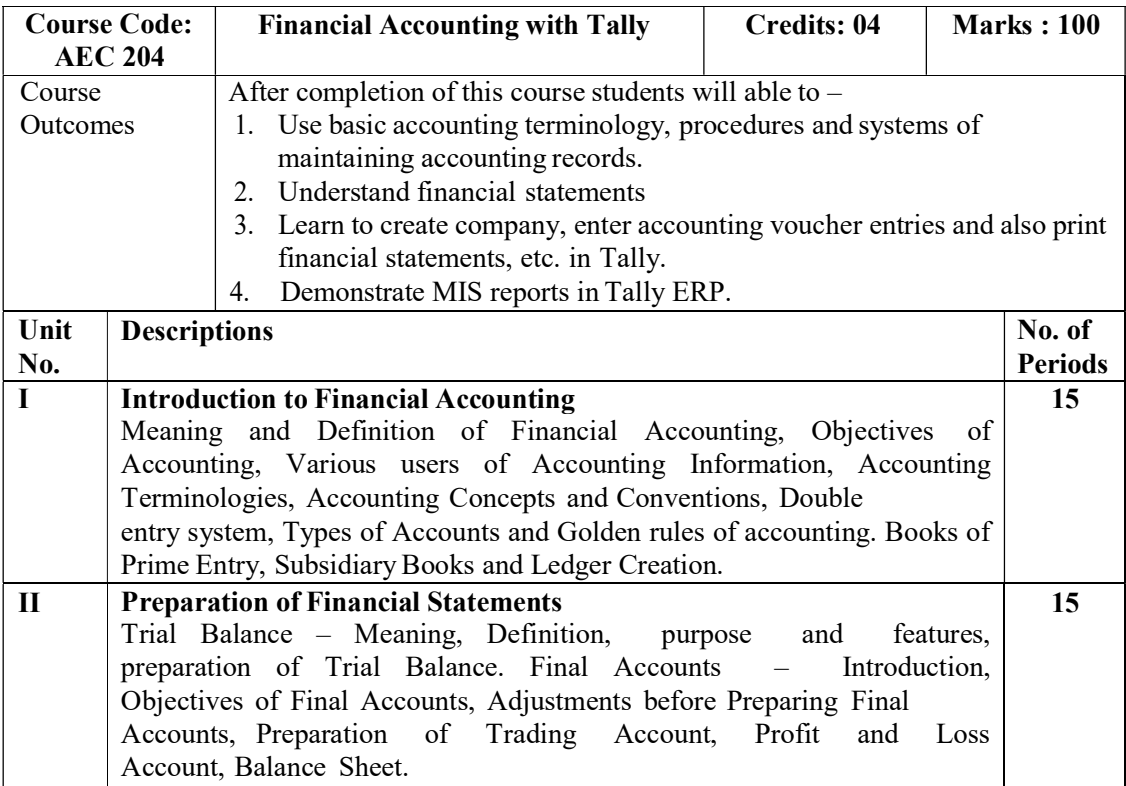

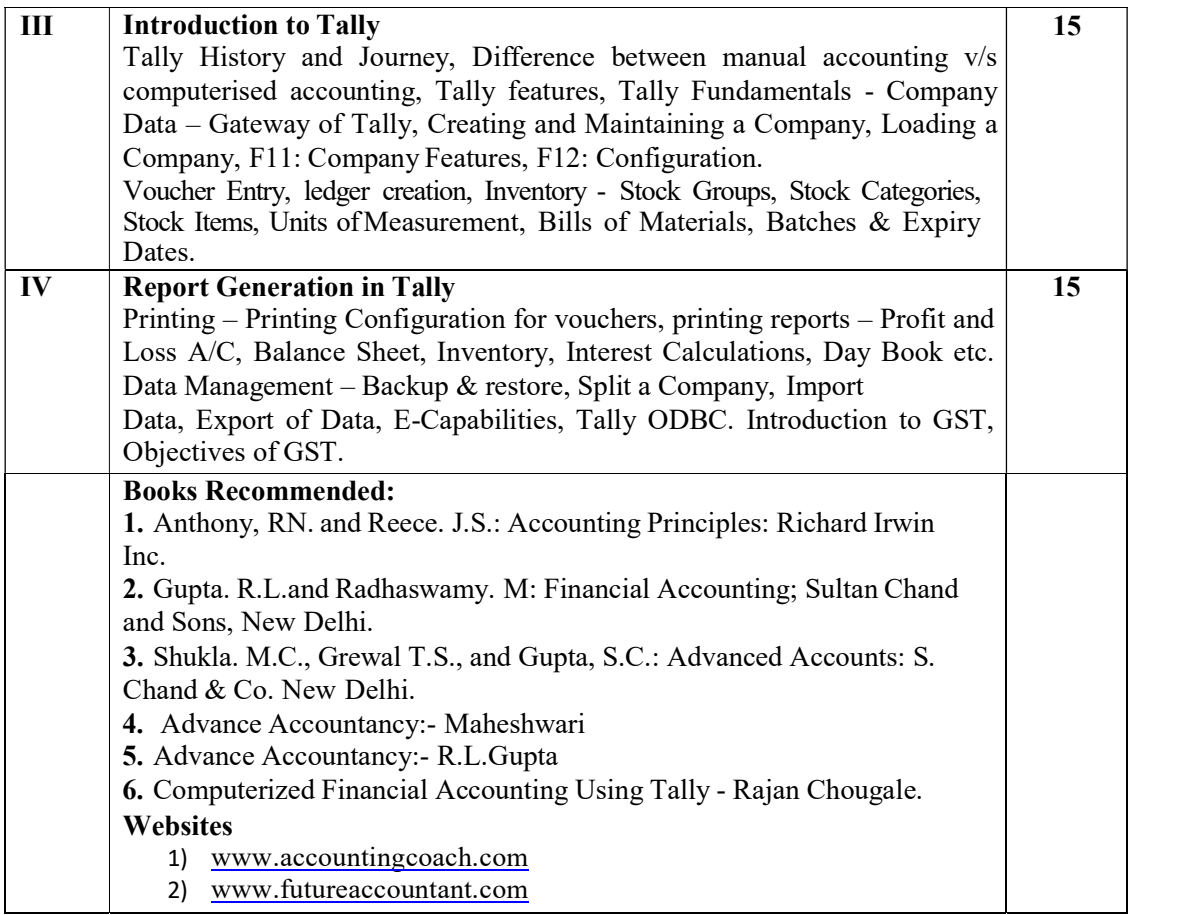

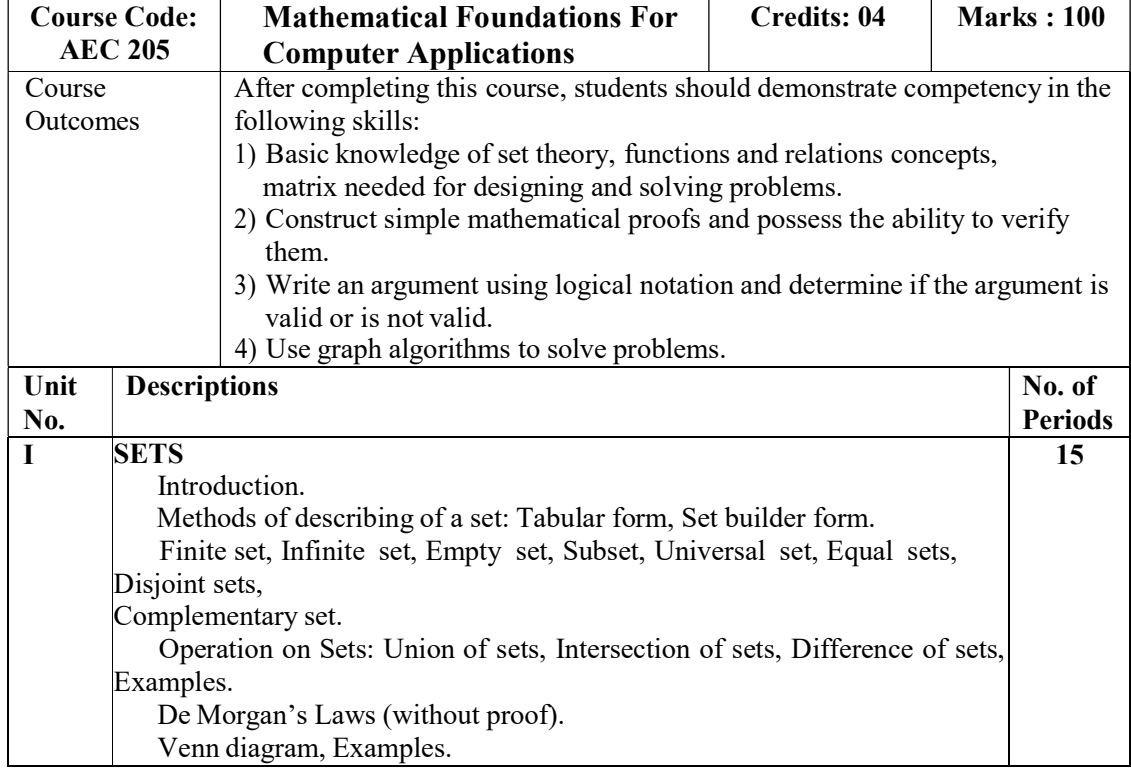

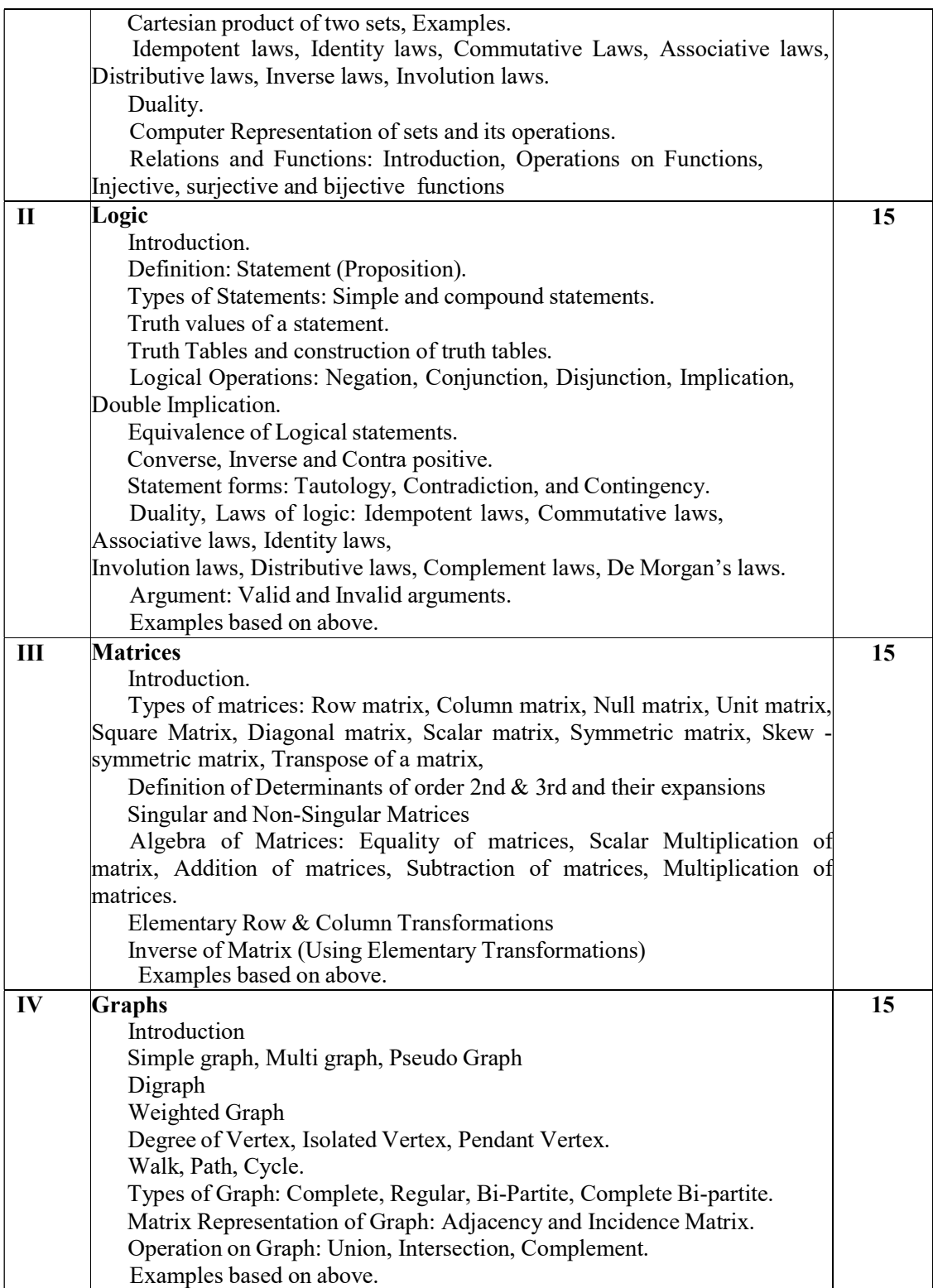

#### Reference Books:

- 1. Discrete Mathematics & Structures by Satinder Bal Gupta, University Science Press
- 2. Fundamental Approach to Discrete Mathematics by D. P. Acharjya, Sreekumar, New Age International Publishers
- 3. Discrete Mathematical Structures by Kolman, Busby, Ross, Pearson Education Asia
- 4. Matrices by Shantinarayan, S. Chand & Co. New Delhi
- 5. Discrete Mathematics by Schaum Series
- 6. Discrete Mathematics by K D Joshi
- 7. David Makinson, "Sets, Logic and Maths for Computing", Springer Indian Reprint, 2011.
- 8. Kenneth H. Rosen, "Discrete Mathematics and Its Applications", Tata McGraw Hill, 4th Edition, 2002.
- 9. Trembley, J.P. and Manohar, R, "Discrete Mathematical Structures with
- Applications to Computer Science", Tata McGraw Hill, New Delhi, 2007. Course Code: Lab Course-III Based on CC201 Credits: 02 | Marks : 50

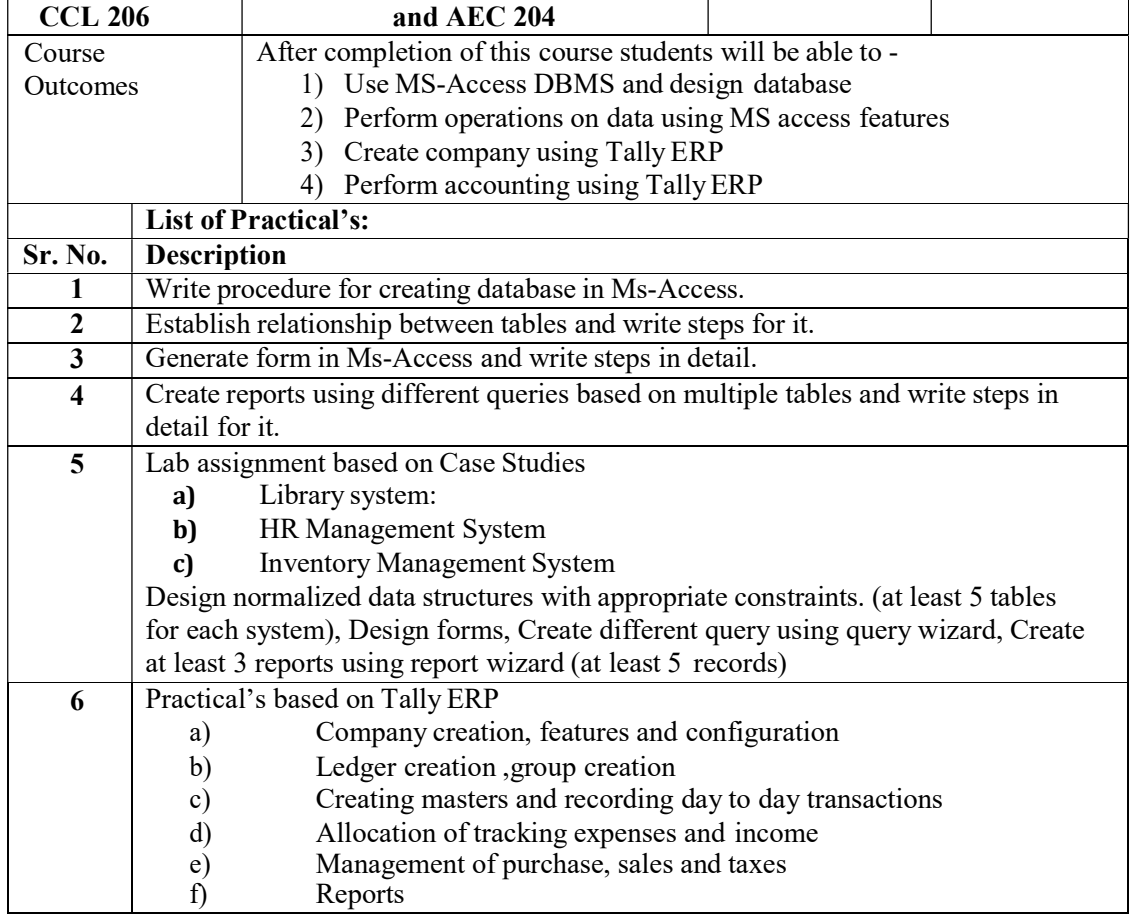

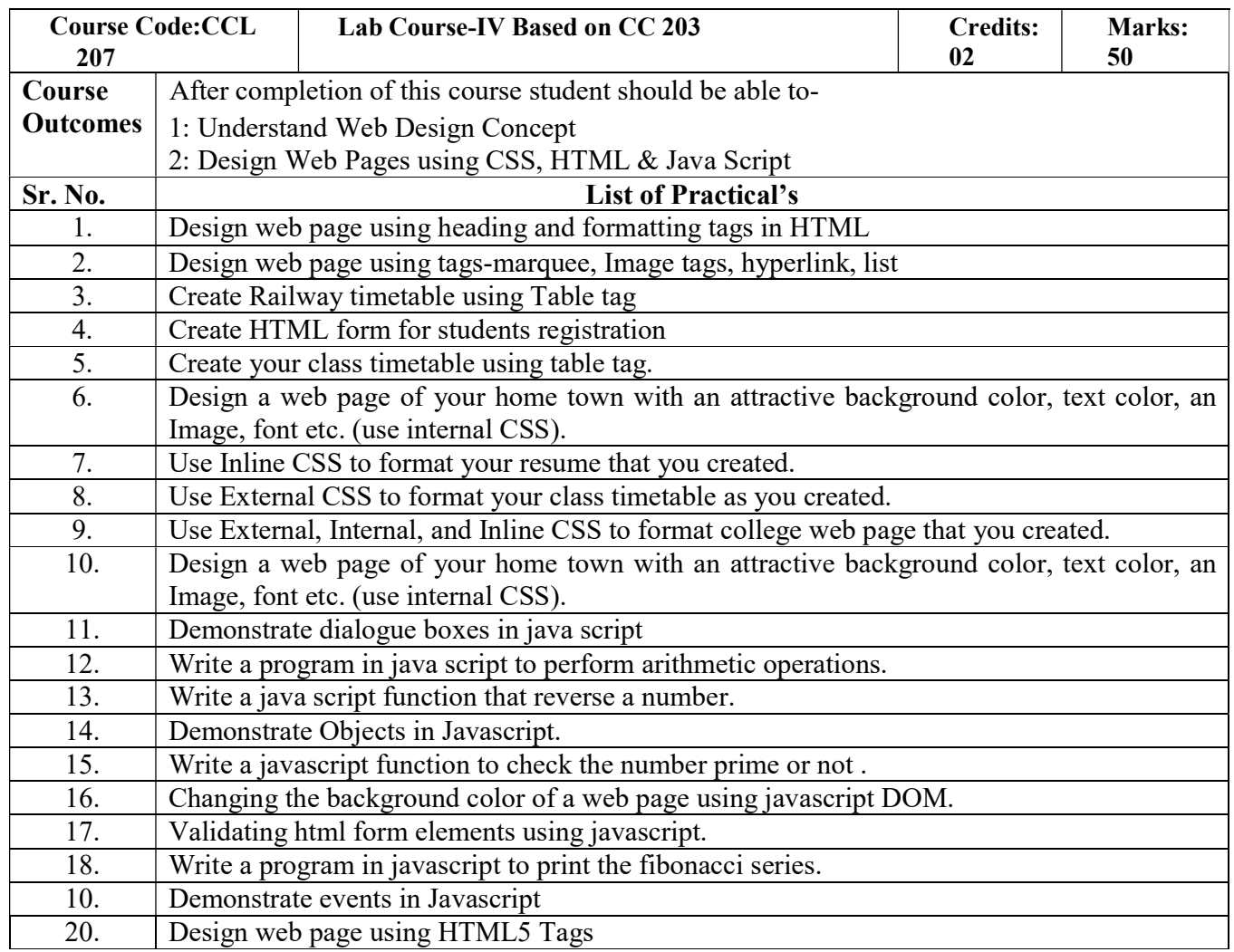

## 19 Course Equivalence:

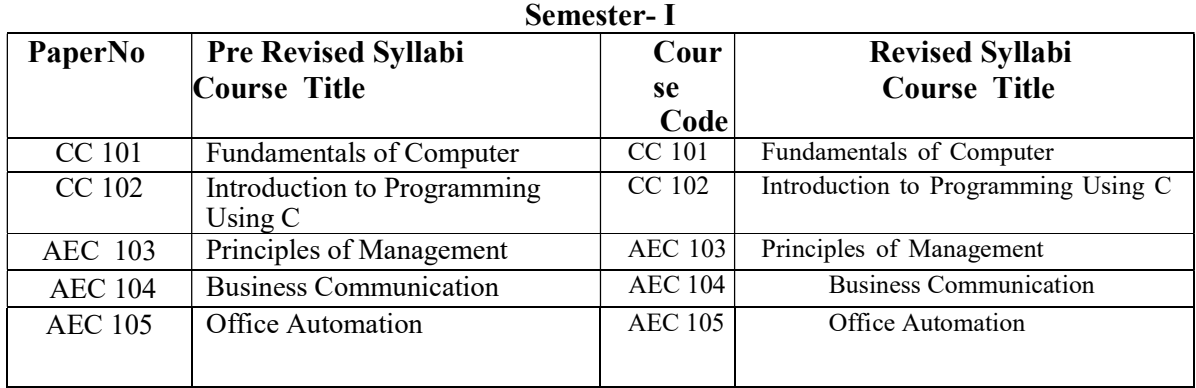

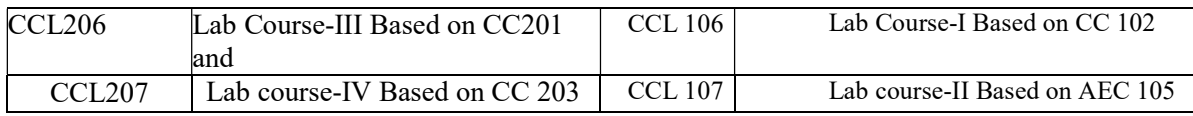

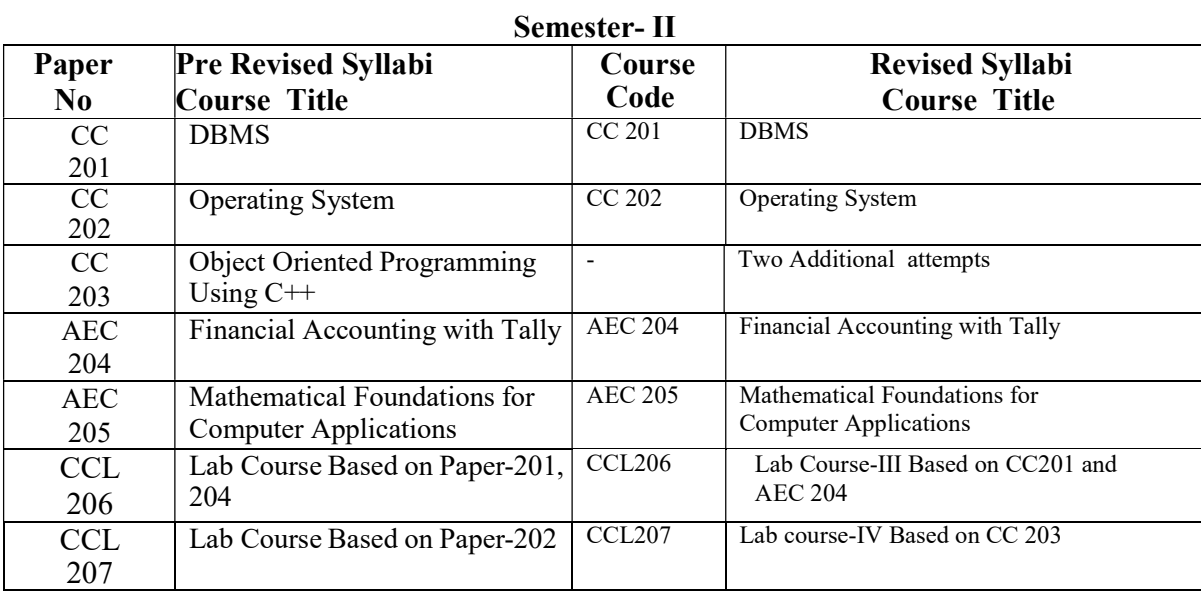

\*\*\*\*\*